Министерство науки и высшего образования Российской Федерации

Федеральное государственное бюджетное образовательное учреждение высшего образования «Магнитогорский государственный технический университет им. Г. И. Носова»

Многопрофильный коллелж

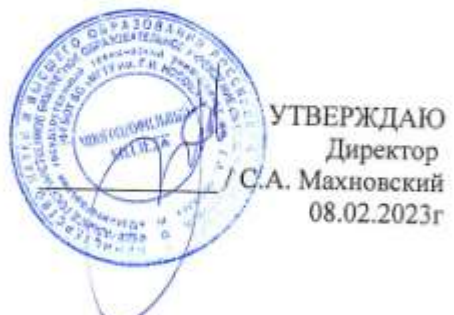

#### РАБОЧАЯ ПРОГРАММА УЧЕБНОЙ ДИСЦИПЛИНЫ БД.11 Информатика Общеобразовательного цикла программы подготовки специалистов среднего звена специальности 13.02.11 Техническая эксплуатация и обслуживание электрического и электромеханического оборудования (по отраслям)

Профиль

технологический

Форма обучения очная

#### Магнитогорск, 2023

Рабочая программа учебной дисциплины «Информатика» разработана на основе ФГОС среднего общего образования, утвержденного приказом МОиН РФ от 17.05.2012 г. №413 с учетом требований Федерального государственного стандарта по специальности среднего профессионального образования 13.02.11 Техническая эксплуатация и обслуживание электрического и электромеханического оборудования (по отраслям), утвержденного приказом Министерства образования и науки Российской Федерации от «07» декабря 2017 г. №1196.

Организация-разработчик: Многопрофильный колледж ФГБОУ ВО «Магнитогорский государственный технический университет им. Г.И. Носова»

Разработчики: преподаватель ФГБОУ ВО «МГТУ им. Г.И. Носова» МпК Эта Ирина Витальевна Давылова

преподаватель ФГБОУ ВО «МГТУ им. Г.И. Носова» МпК Марина Алексеевна Дмитриева

#### ОДОБРЕНО

Предметной комиссией «Информатики и ИКТ» Председатель И.В. Давыдова Протокол № 6 от 25.01.2023

Методической комиссией МпК

Протокол № 4 от 08.02.2023

病院 好 Рецензент: преподаватель ГАПОУ НО «Политехнический колледж» (должность, учения степень, ученое звание)  $6x$ *Accessory* / IO.H. IIIamkoba/  $m$ oðnuc $_{b}$ ) (И.О. Фамилия)

# **СОДЕРЖАНИЕ**

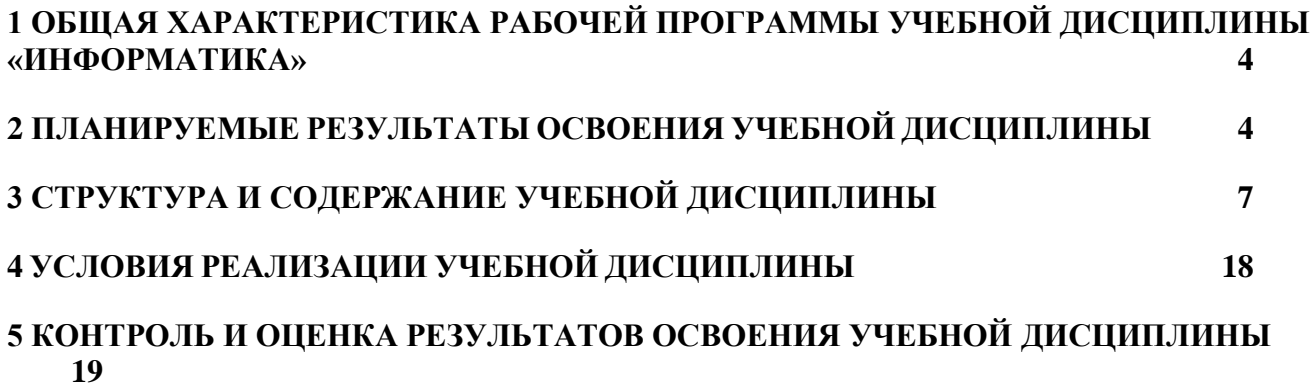

### **1 ОБЩАЯ ХАРАКТЕРИСТИКА РАБОЧЕЙ ПРОГРАММЫ УЧЕБНОЙ ДИСЦИПЛИНЫ «ИНФОРМАТИКА»**

#### **1.1 Область применения программы**

Рабочая программа учебной дисциплины «Информатика» является частью программы подготовки специалистов среднего звена по специальности 13.02.11 Техническая эксплуатация и обслуживание электрического и электромеханического оборудования (по отраслям). Рабочая программа составлена для очной формы обучения.

#### **1.2 Место предмета в структуре программы подготовки специалистов среднего звена**

Учебная дисциплина «Информатика» относится к общеобразовательному циклу программы подготовки специалистов среднего звена и относится к предметной области ФГОС среднего общего образования «Математика и информатика».

Уровень освоения учебной дисциплины в соответствии с ФГОС среднего общего образования базовый.

Рабочая программа учебной дисциплины «Информатика» имеет междисциплинарную связь с общеобразовательными учебными дисциплинами «Математика», «Иностранный язык», «Физика».

Учебная дисциплина «Информатика» является предшествующим для изучения следующих учебных дисциплин ЕН.02 Информатика, ОПЦ07 Информационные технологии в профессиональной деятельности.

## **2 ПЛАНИРУЕМЫЕ РЕЗУЛЬТАТЫ ОСВОЕНИЯ УЧЕБНОЙ ДИСЦИПЛИНЫ**

<span id="page-3-0"></span>Освоение содержания учебной дисциплины «Информатика» обеспечивает достижение обучающимися следующих **результатов:**

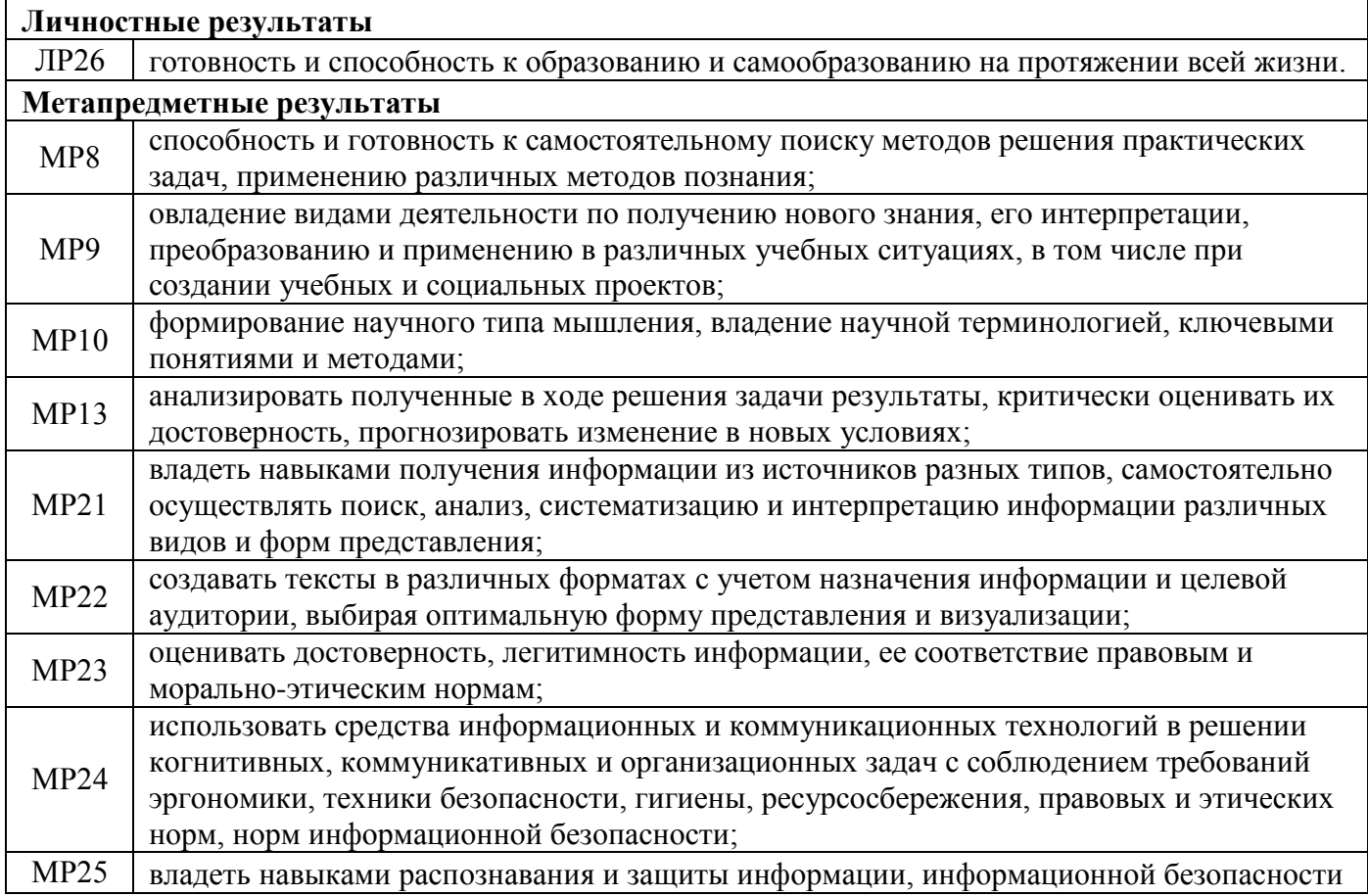

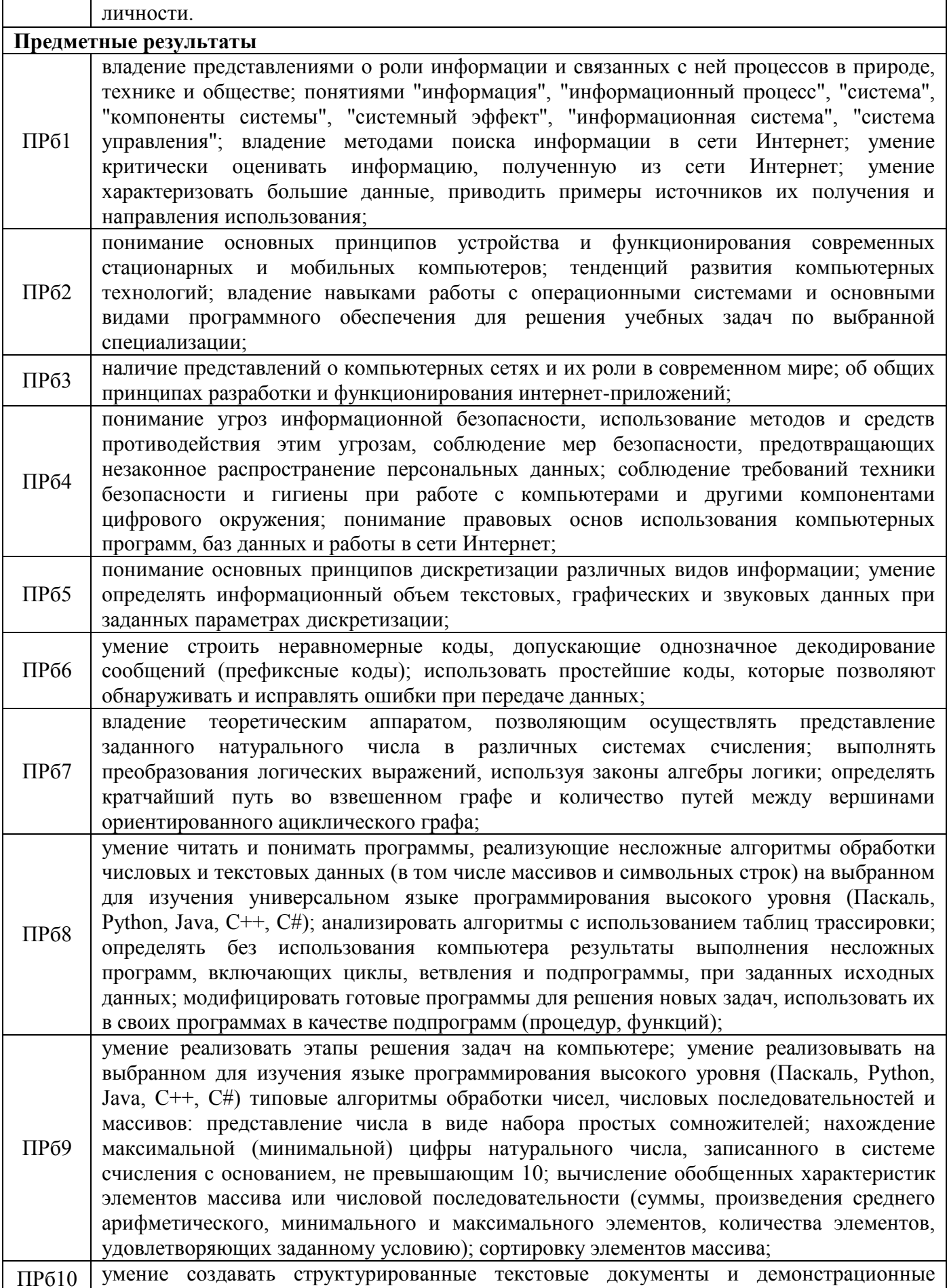

<span id="page-5-0"></span>материалы с использованием возможностей современных программных средств и облачных сервисов; умение использовать табличные (реляционные) базы данных, в частности, составлять запросы в базах данных (в том числе вычисляемые запросы), выполнять сортировку и поиск записей в базе данных; наполнять разработанную базу данных; умение использовать электронные таблицы для анализа, представления и обработки данных (включая вычисление суммы, среднего арифметического, наибольшего и наименьшего значений, решение уравнений); ПРб11 умение использовать компьютерно-математические модели для анализа объектов и процессов: формулировать цель моделирования, выполнять анализ результатов, полученных в ходе моделирования; оценивать адекватность модели моделируемому объекту или процессу; представлять результаты моделирования в наглядном виде; ПРб12 умение организовывать личное информационное пространство с использованием различных средств цифровых технологий; понимание возможностей цифровых сервисов государственных услуг, цифровых образовательных сервисов; понимание возможностей и ограничений технологий искусственного интеллекта в различных областях; наличие представлений об использовании информационных технологий в различных профессиональных сферах.

# **3 СТРУКТУРА И СОДЕРЖАНИЕ УЧЕБНОЙ ДИСЦИПЛИНЫ**

# **3.1 Объем учебной дисциплины и виды учебной работы**

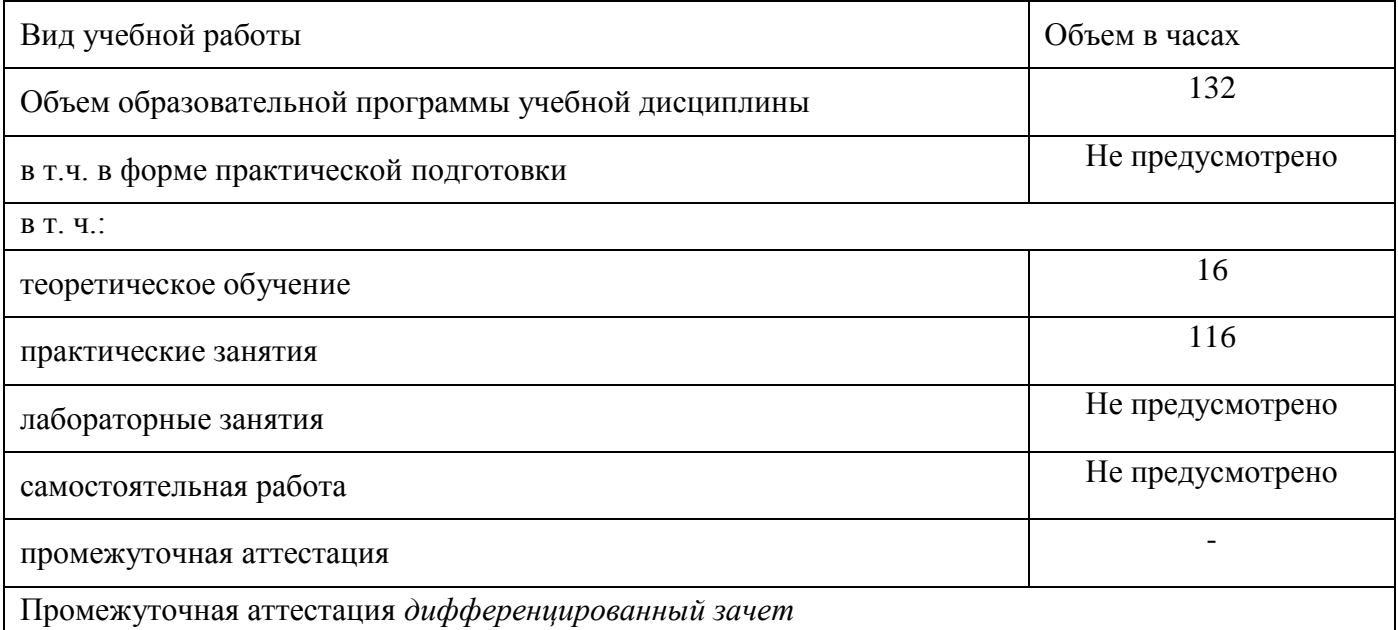

# **3.2 Тематический план и содержание учебной дисциплины**

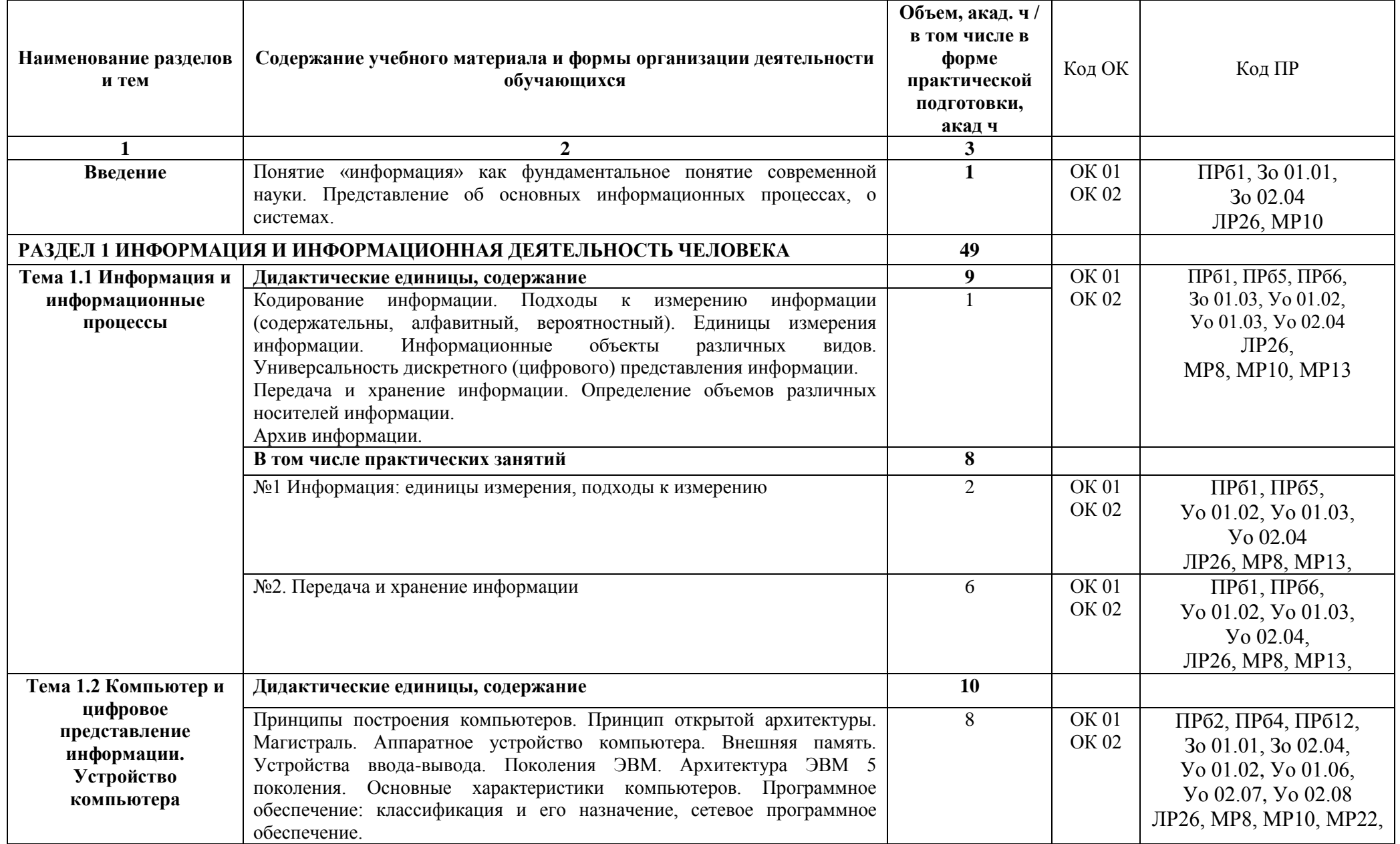

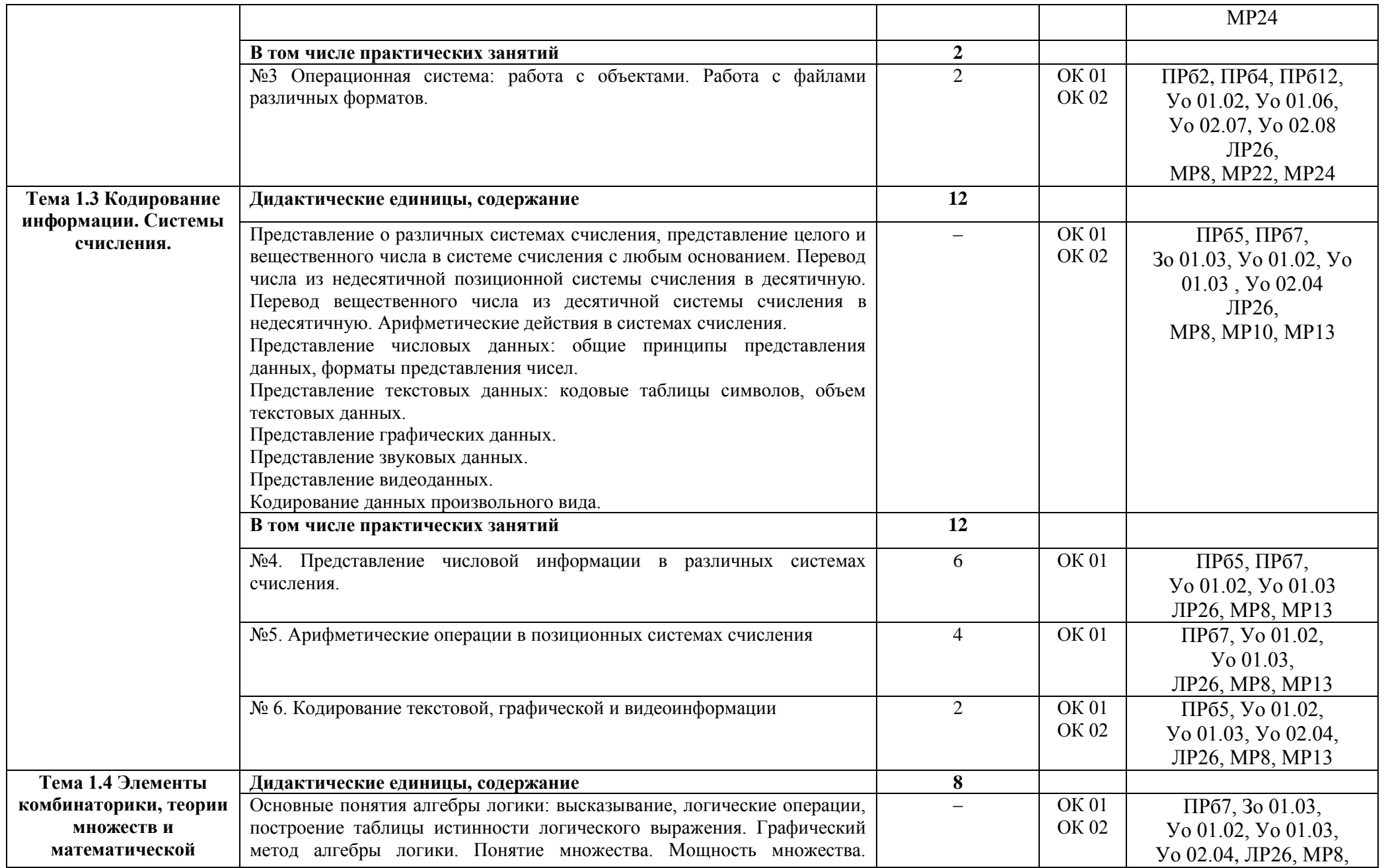

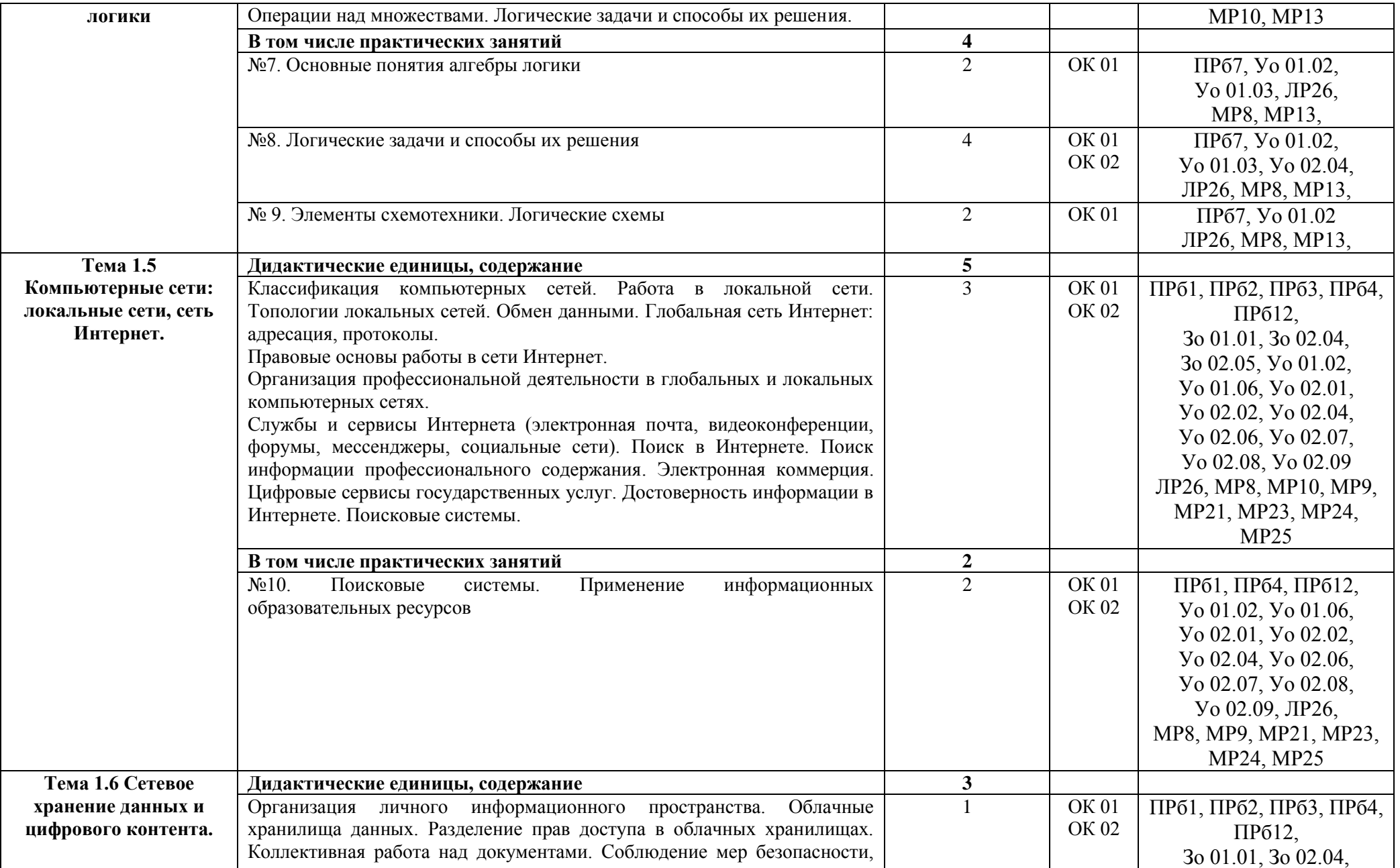

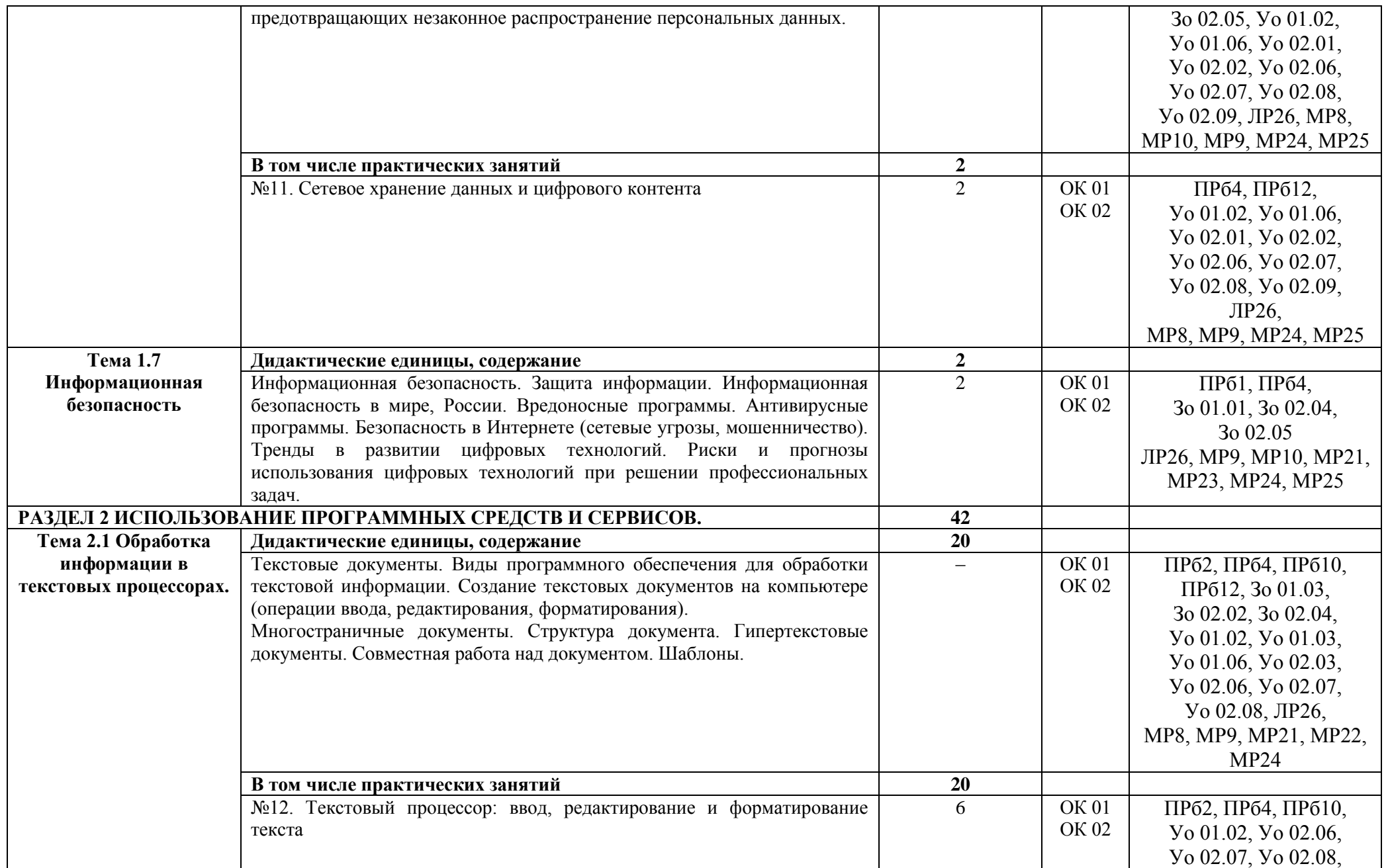

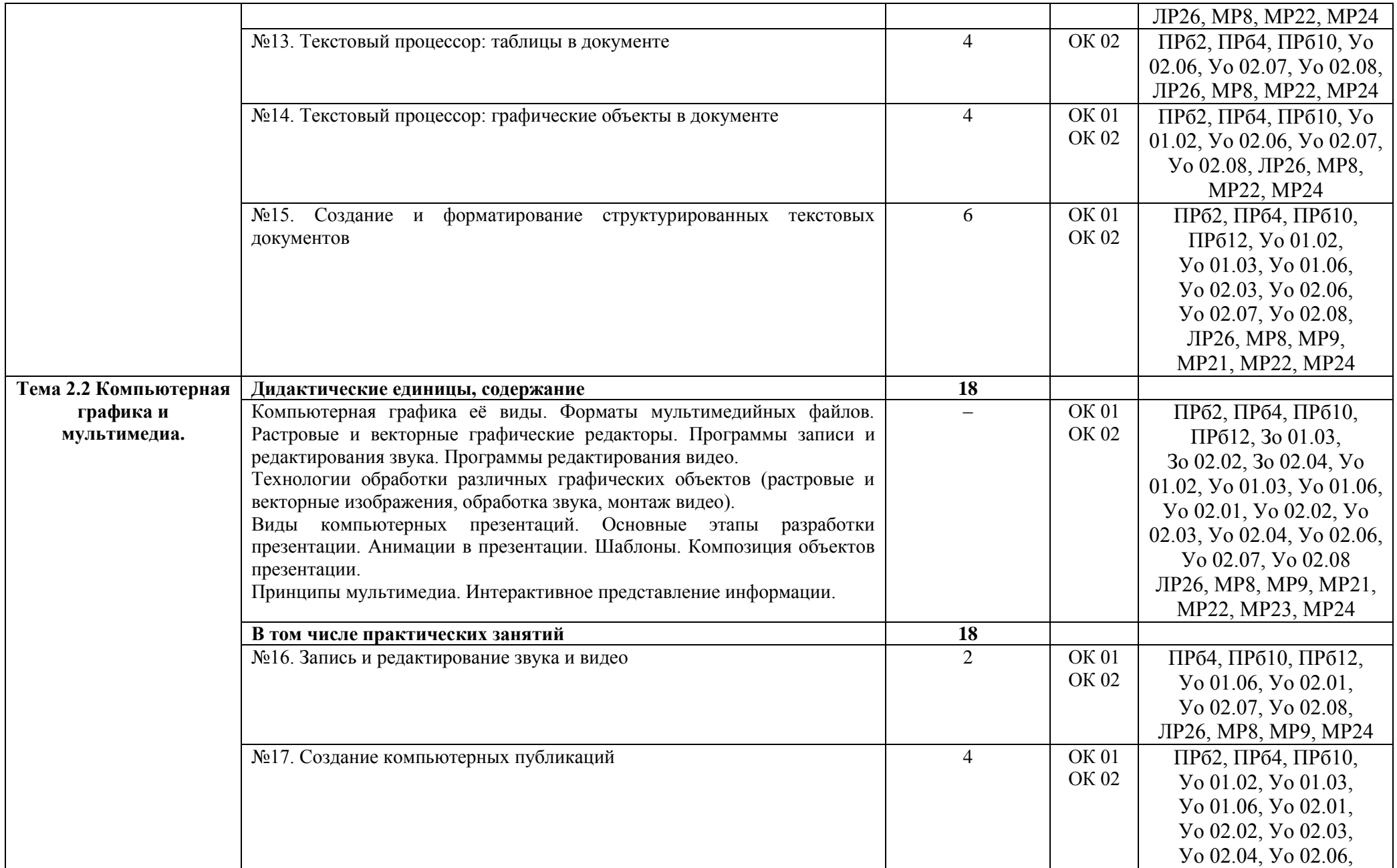

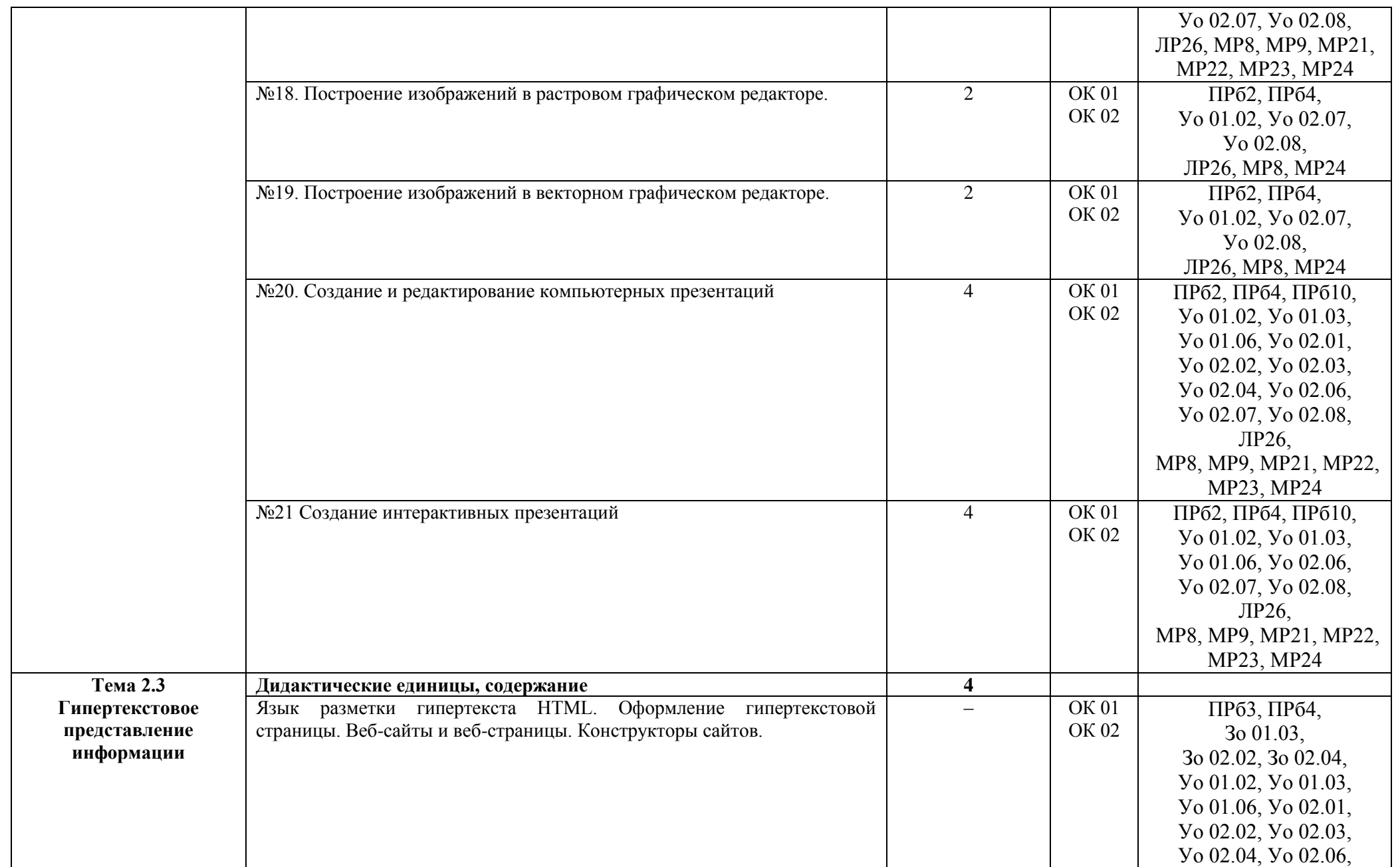

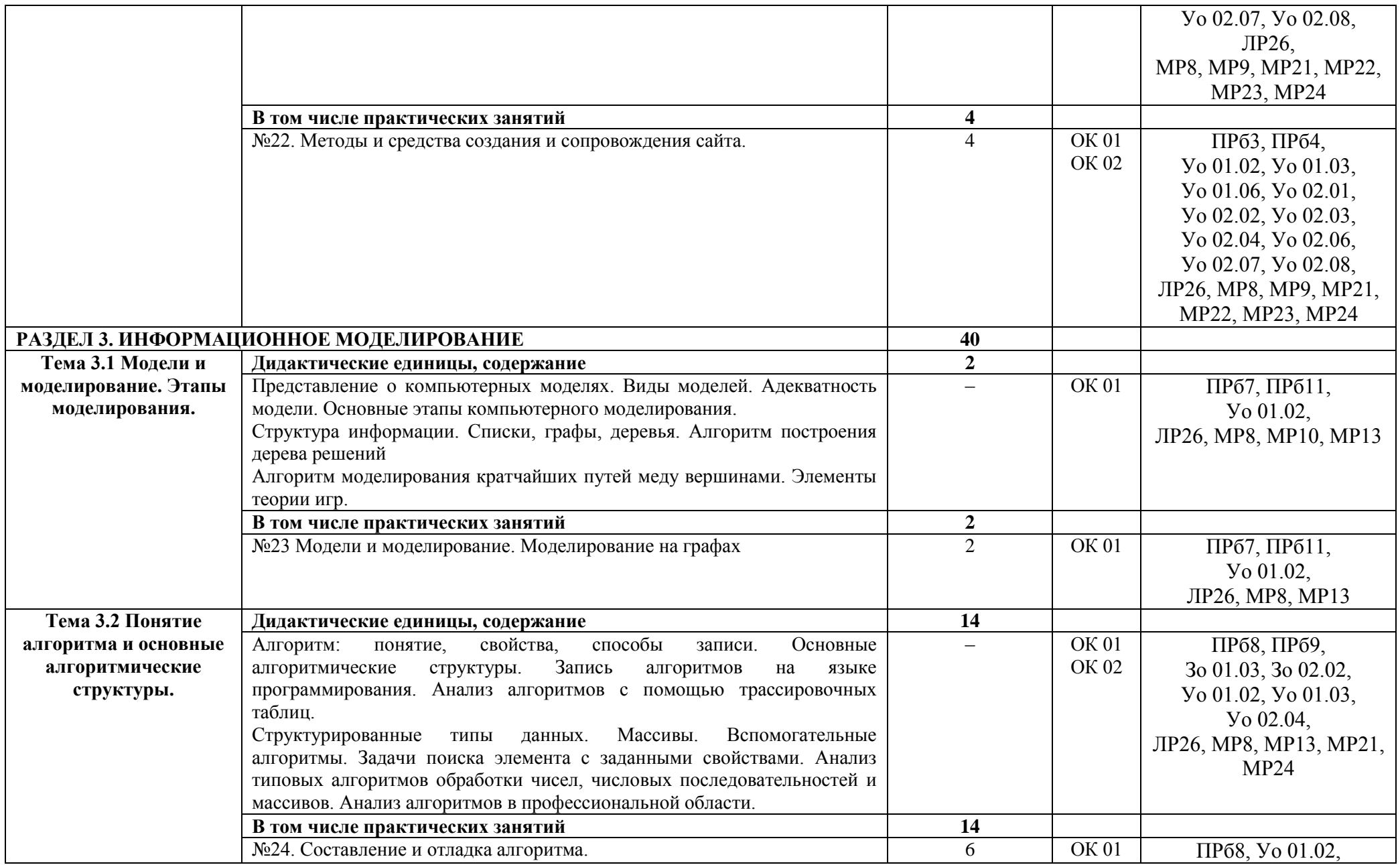

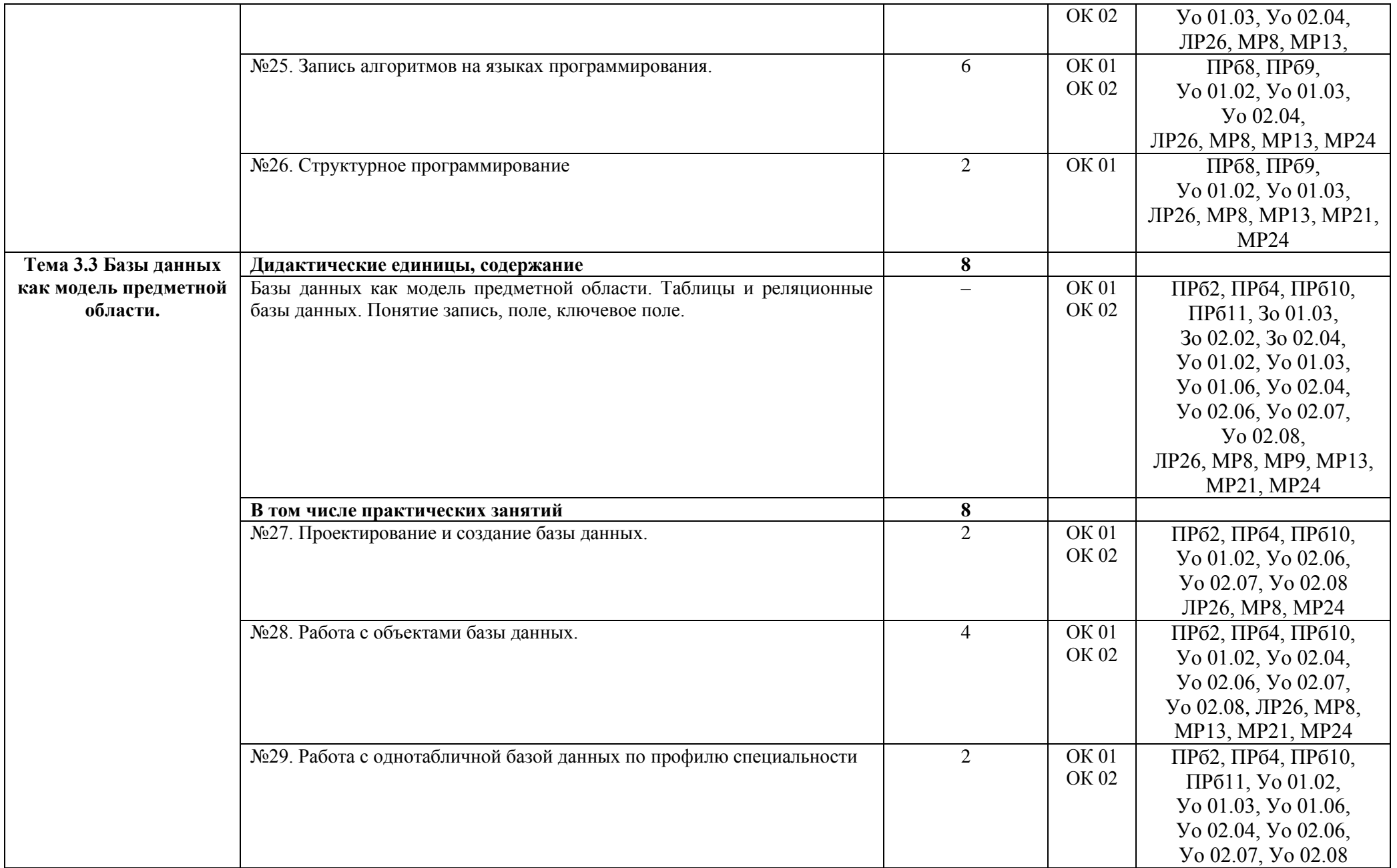

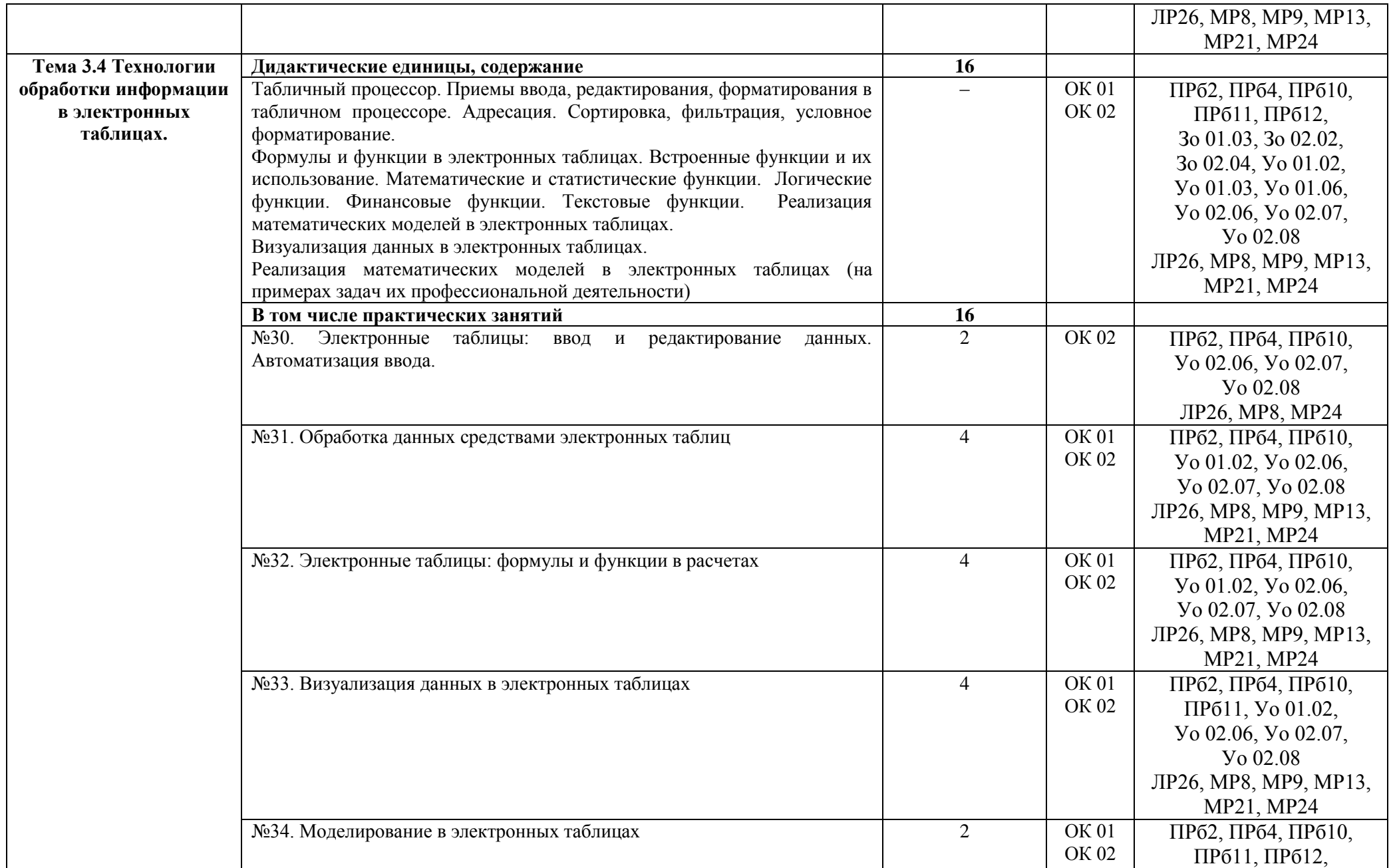

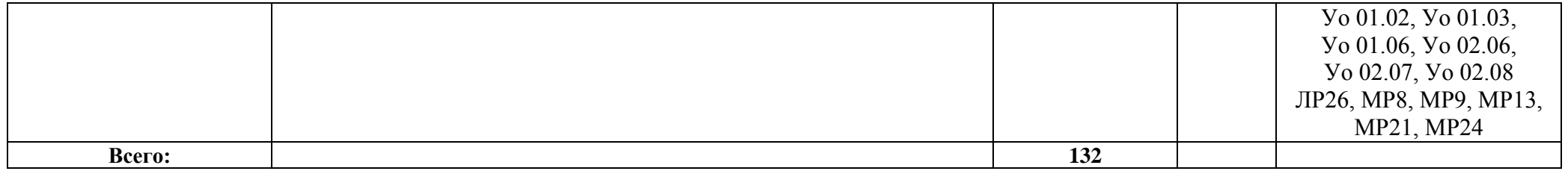

## <span id="page-17-1"></span>**4 УСЛОВИЯ РЕАЛИЗАЦИИ УЧЕБНОЙ ДИСЦИПЛИНЫ**

## **4.1 Материально-техническое обеспечение**

Для реализации программы учебной дисциплины предусмотрены следующие специальные помещения и оснащение:

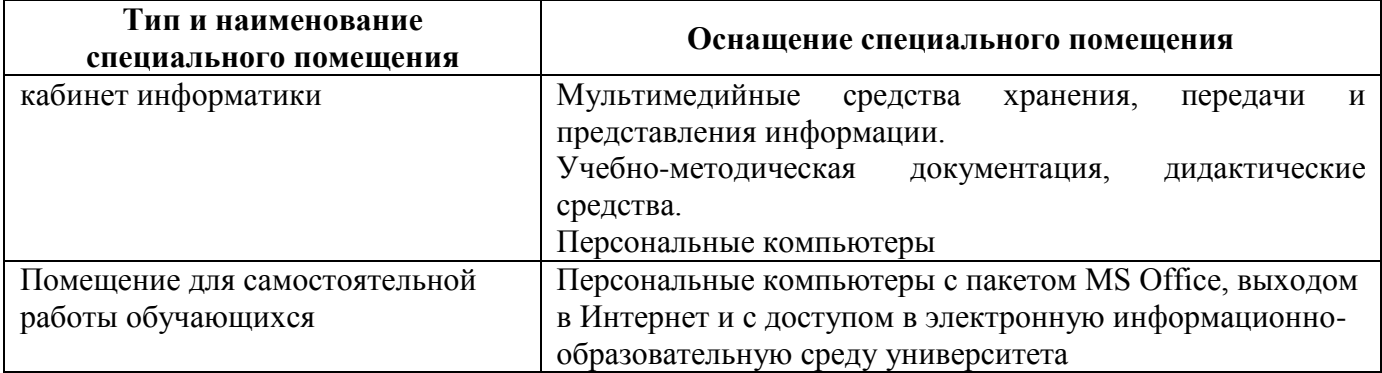

#### <span id="page-17-0"></span>**4.2 Учебно-методическое и информационное обеспечение реализации программы Основные источники:**

- 1. Босова, Л. Л. Информатика. 10 класс. Базовый уровень : учебник / Л. Л. Босова, А. Ю. Босова. Москва : Издательство "Просвещение", 2022. - 288 с. - ISBN 978-5-09-099478-1. - Текст : электронный. - URL: <https://znanium.com/catalog/product/1923127> (дата обращения: 25.04.2023). – Режим доступа: по подписке.
- 2. Босова, Л. Л. Информатика. 11 класс. Базовый уровень : учебник / Л. Л. Босова, А. Ю. Босова. Москва : Издательство "Просвещение", 2022. - 256 с. - ISBN 978-5-09-099479-8. - Текст : электронный. - URL: [https://znanium.com/catalog/product/1923188](https://znanium.com/catalog/product/192318) (дата обращения: 25.04.2023). – Режим доступа: по подписке.

#### **Дополнительные источники:**

- 1. Плотникова, Н. Г. Информатика и информационно-коммуникационные технологии (ИКТ) : учебное пособие / Н. Г. Плотникова. — Москва : РИОР : ИНФРА-М, 2021. — 124 с. — (Среднее профессиональное образование). - ISBN 978-5-369-01308-3. - Текст : электронный. - URL: <https://znanium.com/catalog/product/1229451> (дата обращения: 24.04.2023). – Режим доступа: по подписке.
- 2. Трофимов, В. В. Информатика в 2 т. Том 1 : учебник для среднего профессионального образования / В. В. Трофимов ; под редакцией В. В. Трофимова. — 3-е изд., перераб. и доп. — Москва : Издательство Юрайт, 2019. — 553 с. — (Профессиональное образование). — ISBN 978-5-534-02518-7. — Текст : электронный // Образовательная платформа Юрайт [сайт]. — URL: <https://urait.ru/bcode/437127>(дата обращения: 24.04.2023).
- 3. Черпаков, И. В. Основы программирования : учебник и практикум для среднего профессионального образования / И. В. Черпаков. — Москва : Издательство Юрайт, 2019. — 219 с. — (Профессиональное образование). — ISBN 978-5-9916-9984-6. — Текст : электронный // Образовательная платформа Юрайт [сайт]. — URL: <https://urait.ru/bcode/436557> (дата обращения: 24.04.2023).

#### **Программное обеспечение и Интернет-ресурсы:**

MS Windows 7 (подписка Imagine Premium), MS Office 2007, Kaspersky Endpoint Security для бизнеса-Стандартный, MS Access 2007 (подписка Imagine Premium), 7 Zip, Inkscape Project, GIMP, Calculate Linux Desktop Xfce Edition, РascalABC

#### **Интернет-ресурсы:**

1. Библиотека обучающей и информационной литературы [http://www.uhlib.ru/kompyutery\\_i\\_internet/informatika\\_konspekt\\_lekcii/](http://www.uhlib.ru/kompyutery_i_internet/informatika_konspekt_lekcii/)

2. Видеоуроки по информатике [https://videouroki.net/blog/informatika/.](https://videouroki.net/blog/informatika/)

3. Единый портал интернет-тестирования в сфере образования: [https://i-exam.ru](https://i-exam.ru/)

## **5 КОНТРОЛЬ И ОЦЕНКА РЕЗУЛЬТАТОВ ОСВОЕНИЯ УЧЕБНОЙ ДИСЦИПЛИНЫ**

Контроль и оценка результатов освоения дисциплины осуществляется преподавателем в процессе текущего контроля и промежуточной аттестации.

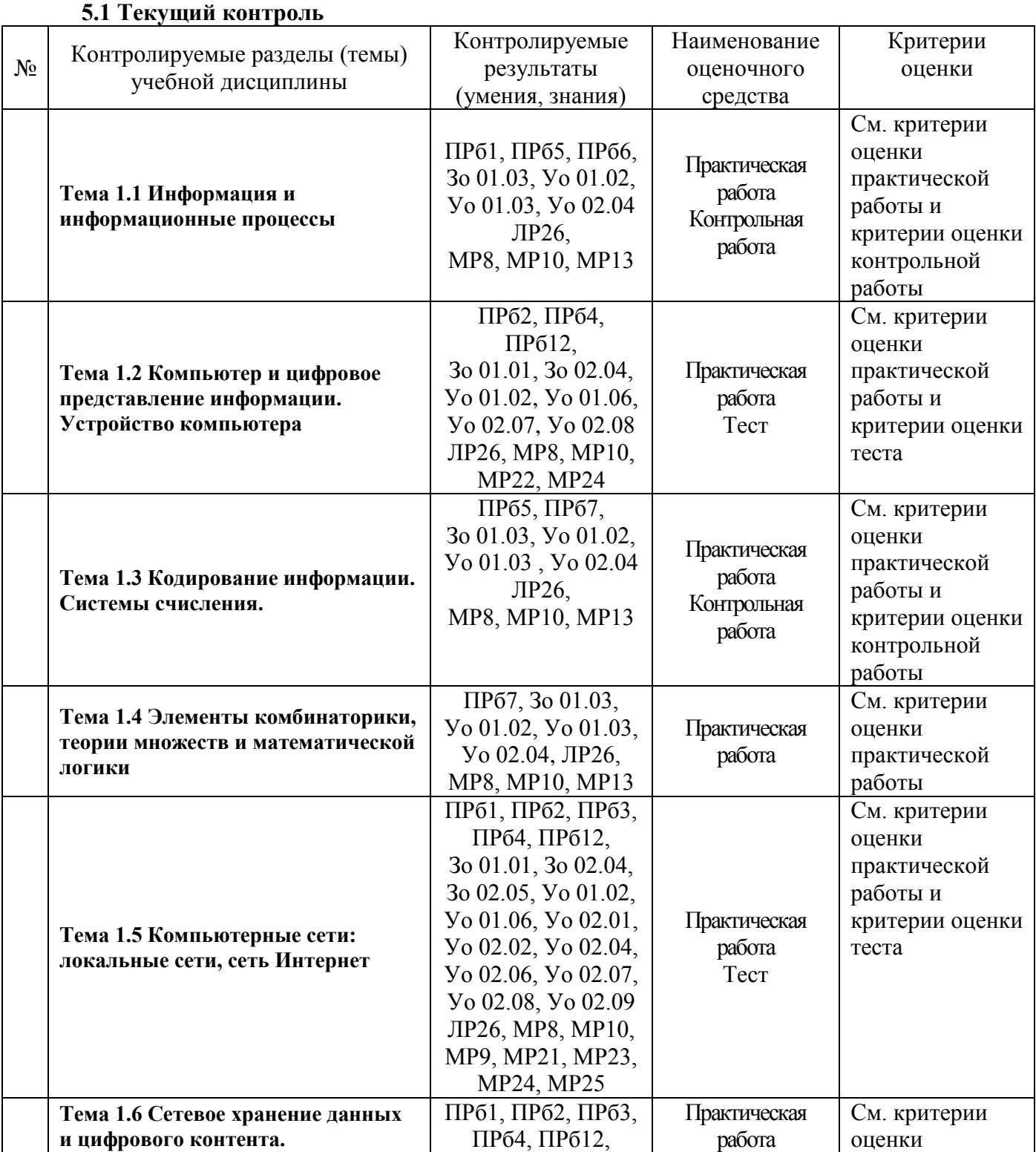

19

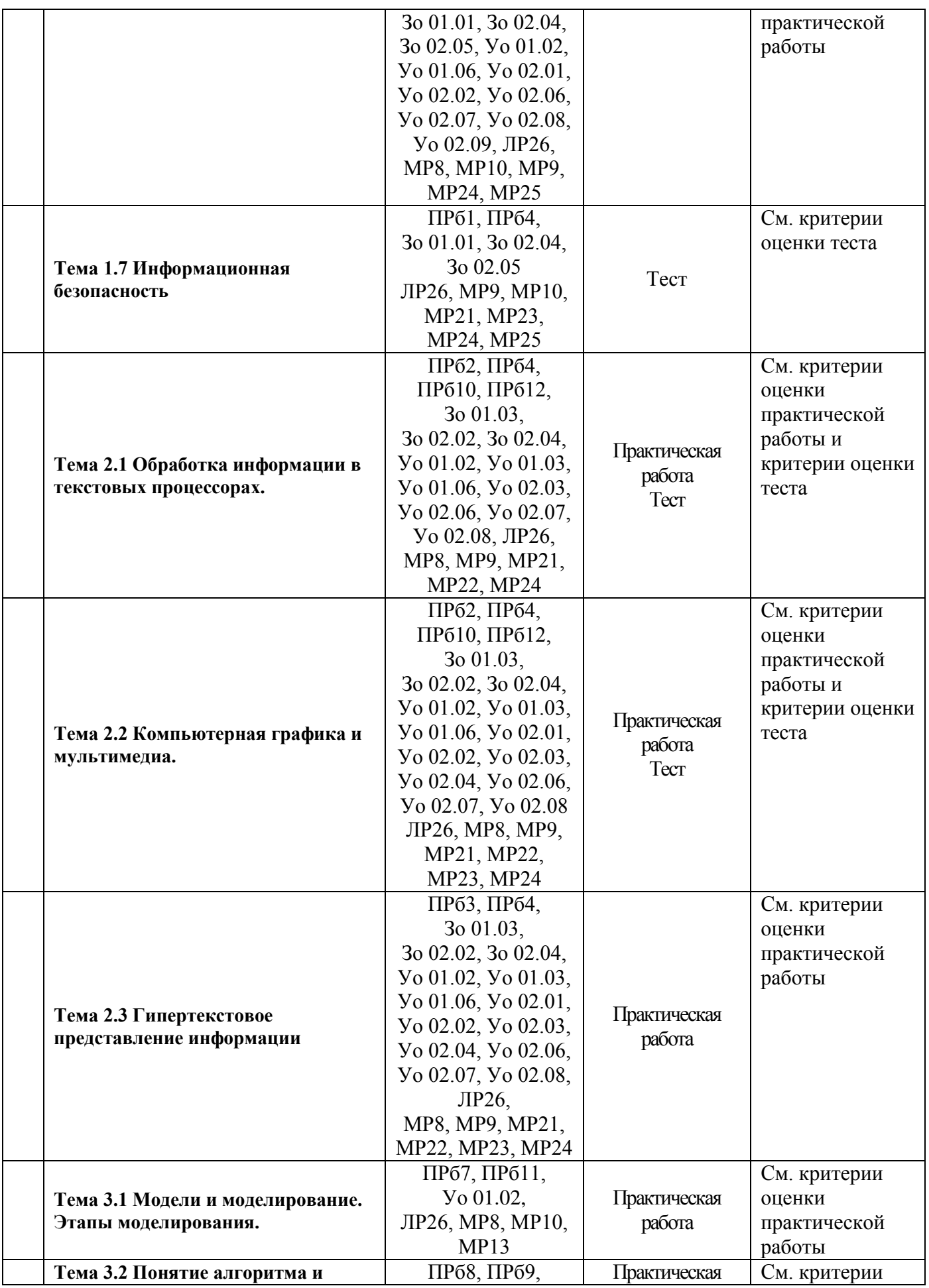

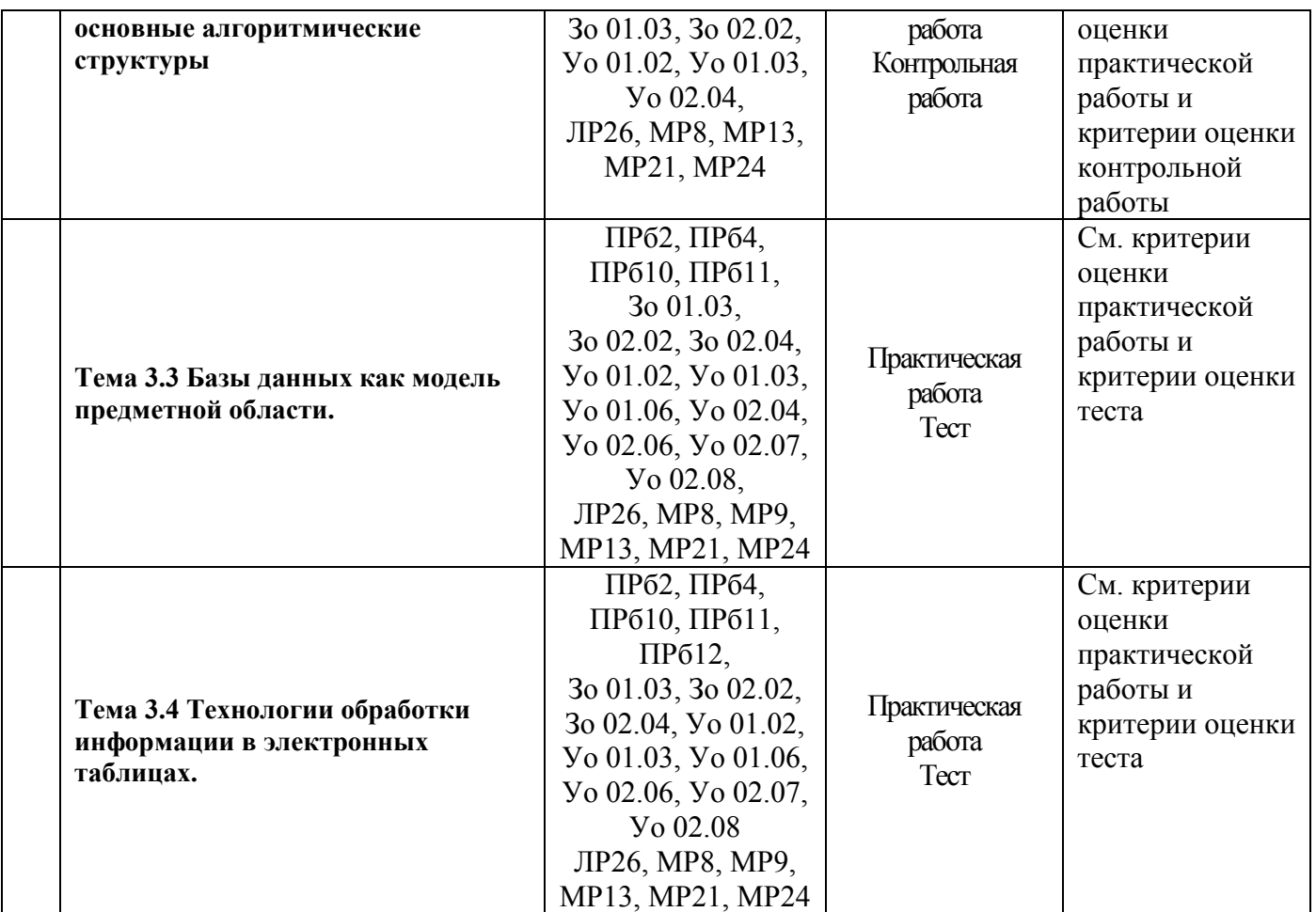

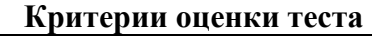

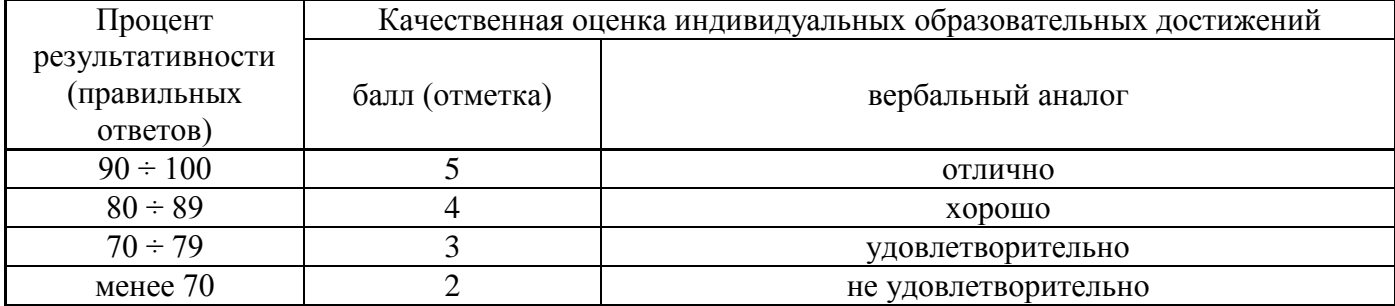

#### **Критерии оценки выполнения практической работы**

Оценка «**отлично**» выставляется, если выполнены все задания практического занятия, допущены 1-2 недочеты, исправленные по требованию преподавателя.

Оценка «**хорошо**» выставляется, если работа выполнена в полном объеме, допущены одна ошибка или более двух недочетов при выполнении задания, исправленные по замечанию преподавателя.

Оценка «**удовлетворительно**» выставляется, если задания выполнены не в полном объеме, допущены 1-2 ошибки при выполнении заданий, но продемонстрированы умения, достаточные для дальнейшего усвоения программного материала.

Оценка «**неудовлетворительно**» выставляется, если выполнено менее половины заданий, не продемонстрированы умения, достаточные для дальнейшего усвоения программного материала.

#### **Критерии оценки контрольной работы**

Оценка «**отлично**» выставляется, если теоретическое и практическое содержание темы освоено полностью, без пробелов, умения сформированы, все задания выполнены, допущено 1-2 недочета.

Оценка «**хорошо**» выставляется, если теоретическое и практическое содержание темы освоено полностью, без пробелов, все учебные задания выполнены, 1-2 задания выполнены с ошибками.

Оценка «**удовлетворительно**» выставляется, если теоретическое и практическое содержание темы освоено частично, но пробелы не носят существенного характера, необходимые умения работы с освоенным материалом в основном сформированы, более половины учебных заданий выполнено, 1-2 из выполненных заданий содержат ошибки.

Оценка «**неудовлетворительно**» выставляется, если теоретическое и практическое содержание темы не освоено, необходимые умения не сформированы, выполнено менее половины заданий, решение содержит грубые ошибки.

### 5.2 Промежуточная аттестация

Промежуточная аттестация обучающихся осуществляется по завершении изучения учебного предмета «Информатика» и позволяет определить качество и уровень ее освоения.

Форма промежуточной аттестации по предмету «Информатика» - дифференцированный зачет.

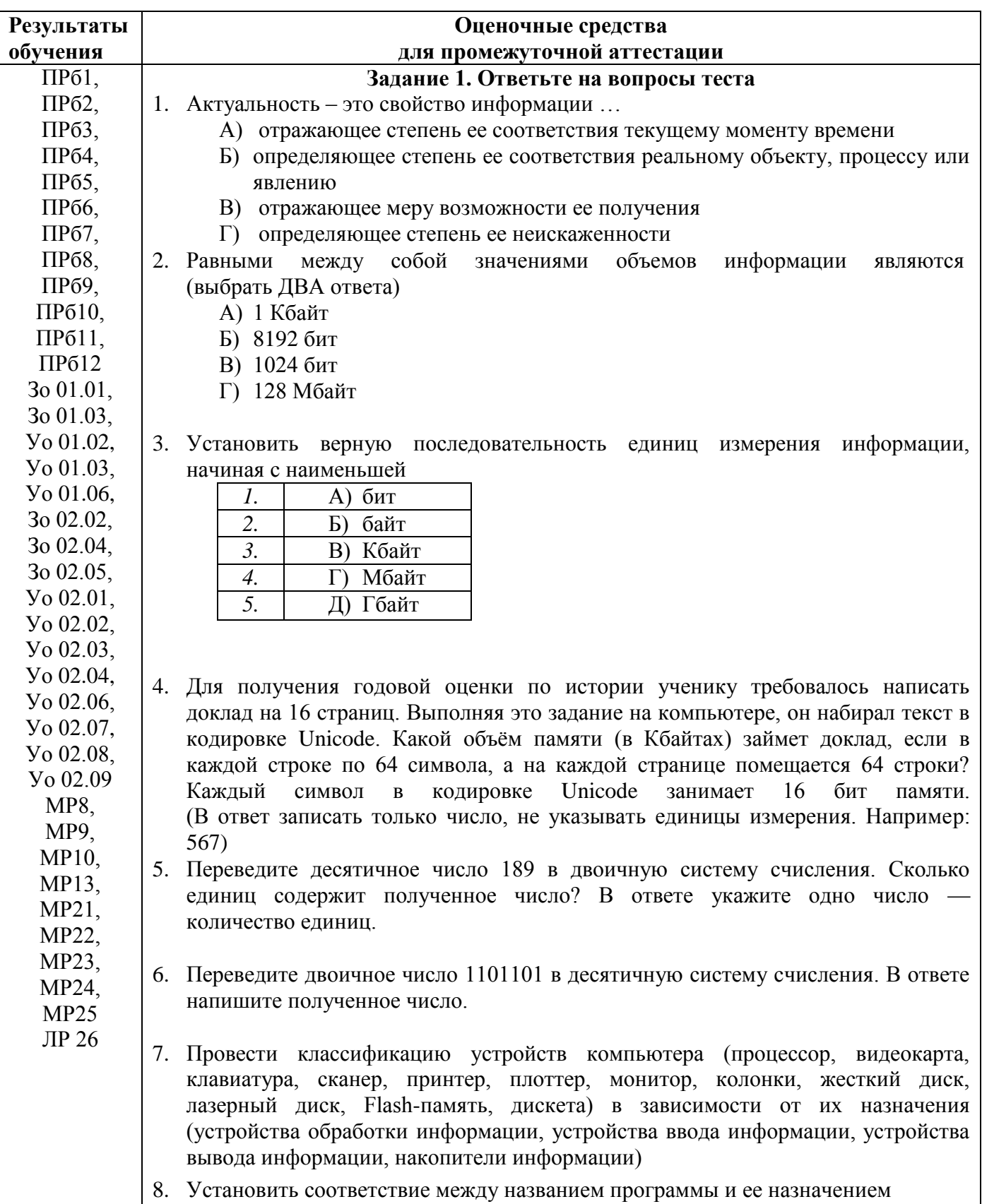

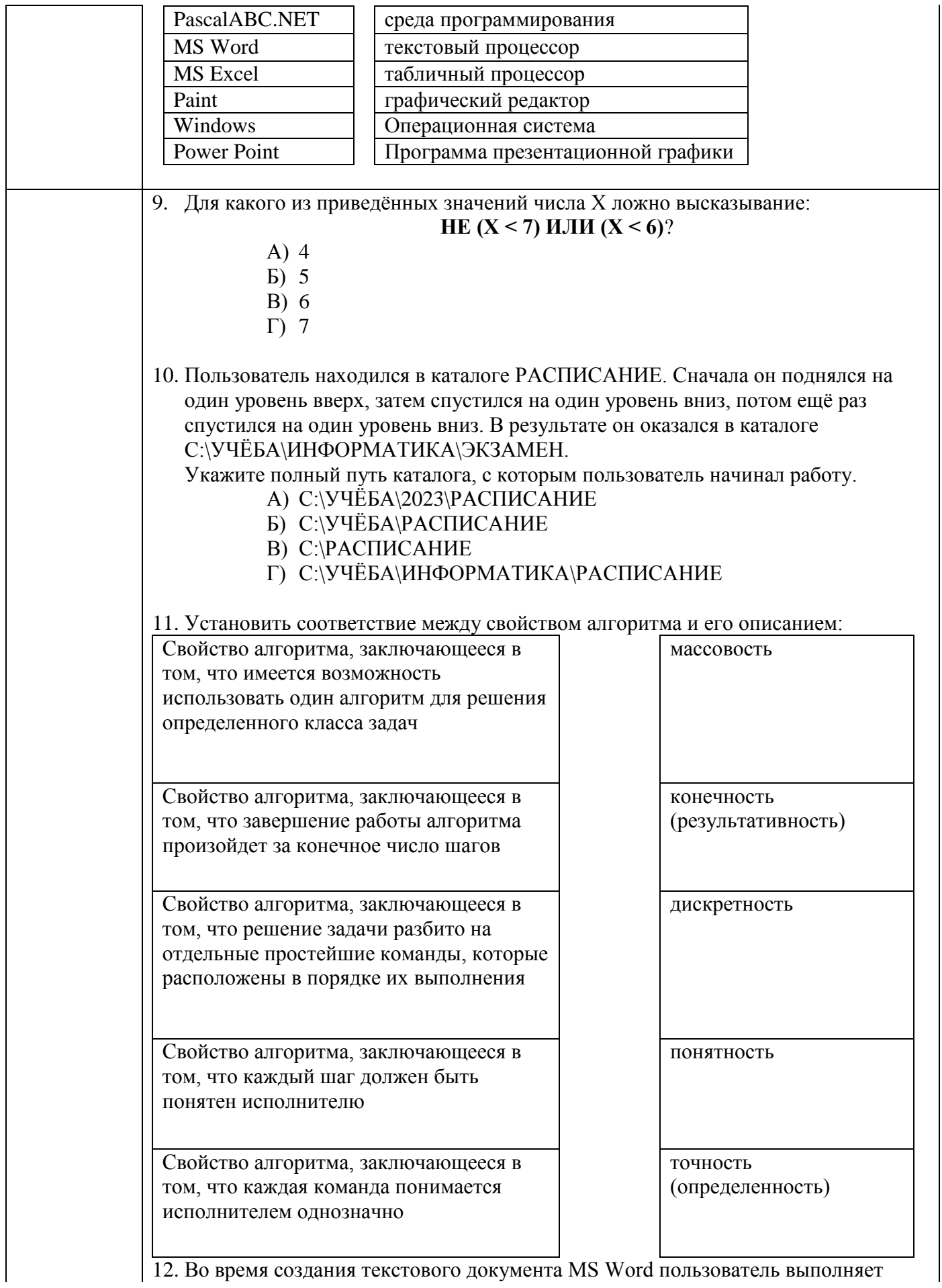

операции форматирования разных объектов. Установите соответствие между диалоговыми окнами текстового процессора и объектами, форматирование которых выполняется командами этих окон

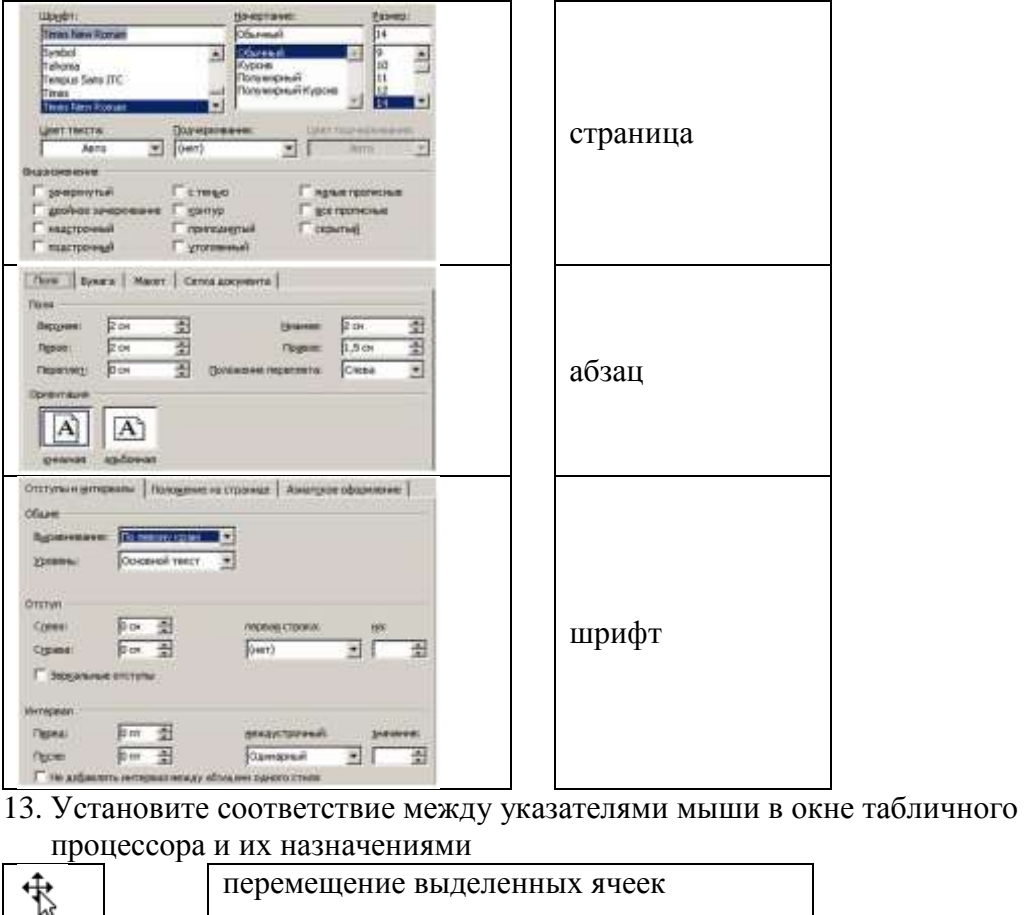

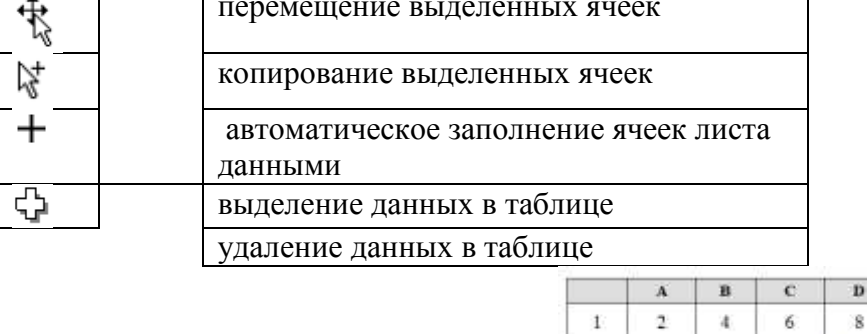

 $=$ B $1/A1$ T  $=$ C1-B1 $=$ D1/A1 14. Дан фрагмент электронной таблицы: Какая из формул, приведённых ниже, может быть записана в ячейке В2, чтобы построенная после выполнения вычислений диаграмма по значениям диапазона ячеек A2:D2 соответствовала рисунку?

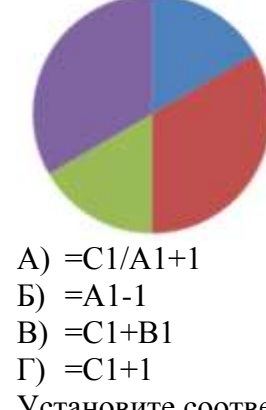

15. Установите соответствие между значками (пиктограммами) и объектами базы

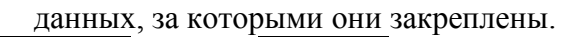

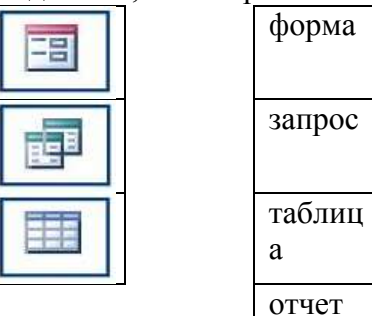

16. Установите соответствие между макетами слайдов электронной презентации и

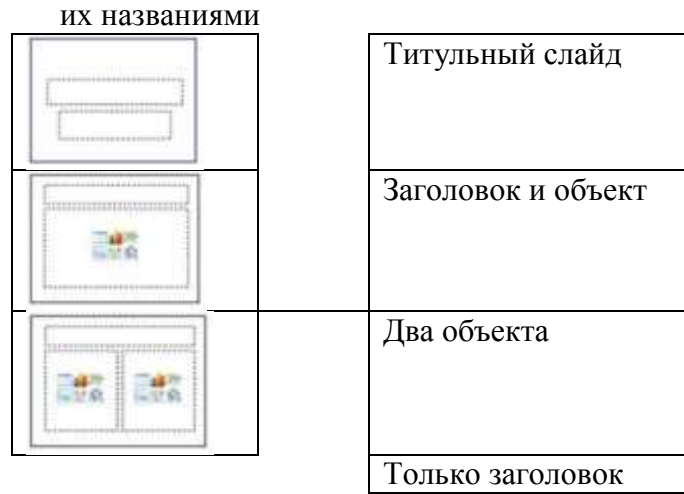

17. Результат выполнения проектной работы, в большинстве случаев является материальным объектом. Преподаватель предложил в процессе работе разместить информацию с двух сторон листа формата А4 с двумя сгиба

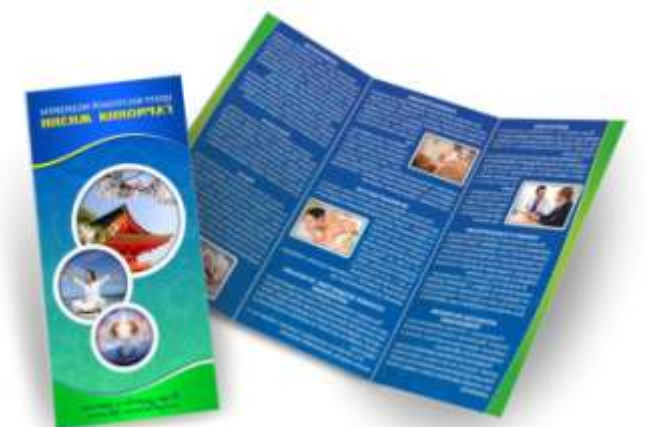

Какой тип публикации в программе MS Publisher необходимо создать, чтобы получить предложенный вариант продукта проекта (напишите название типа публикации одним словом ПРОПИСНЫМИ русскими буквами)

18. Определить название алгоритмических структурам, представленным на рисунках

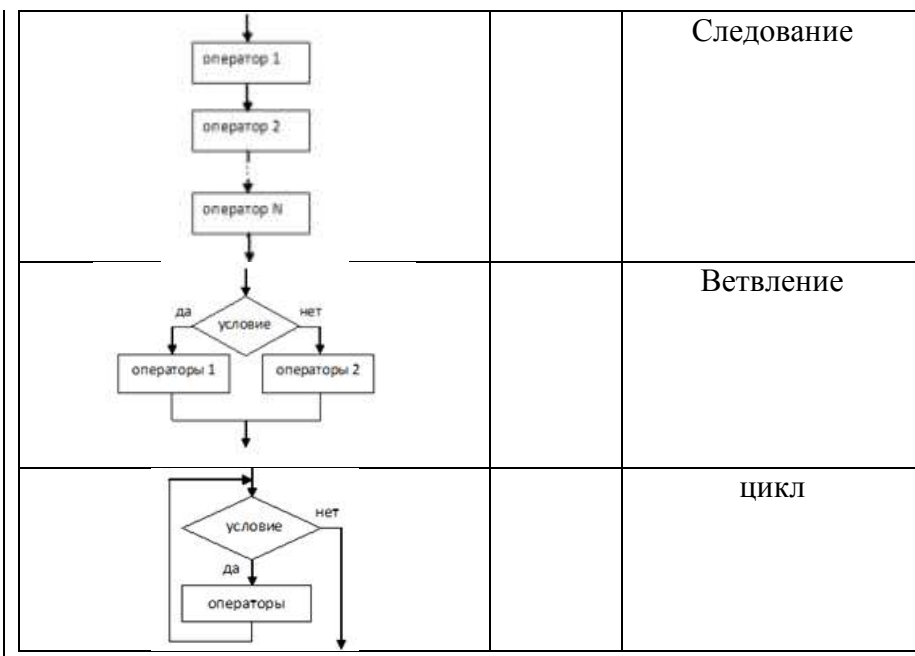

## 19. Определить ВИД алгоритма, необходимый для решения указанных задач

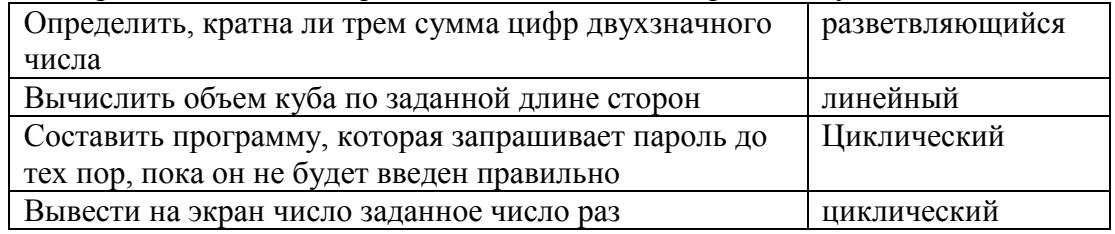

#### 20. Определить формулировку задачи, которую можно решить с помощью представленного алгоритма

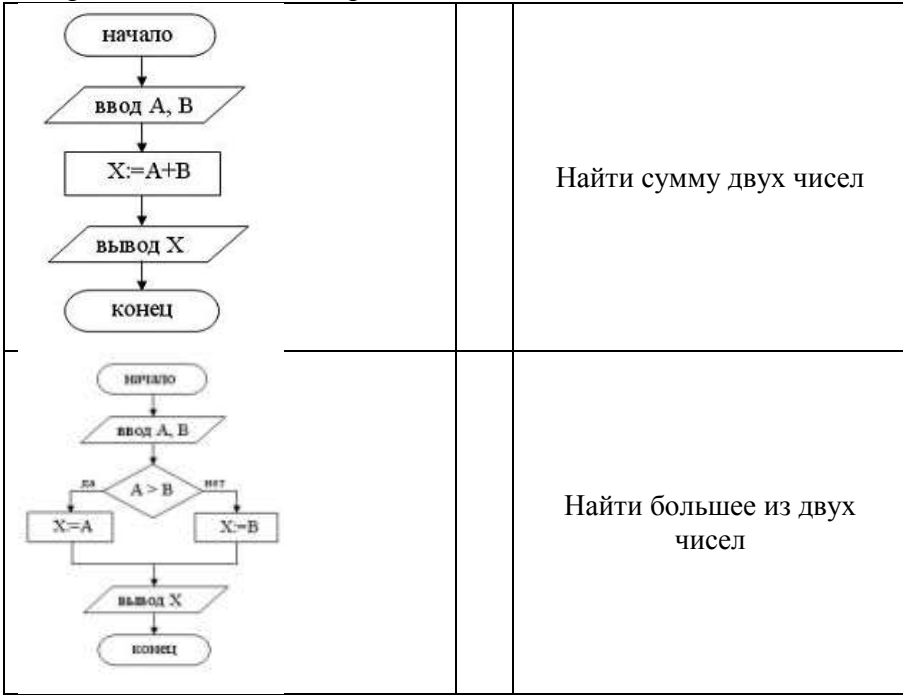

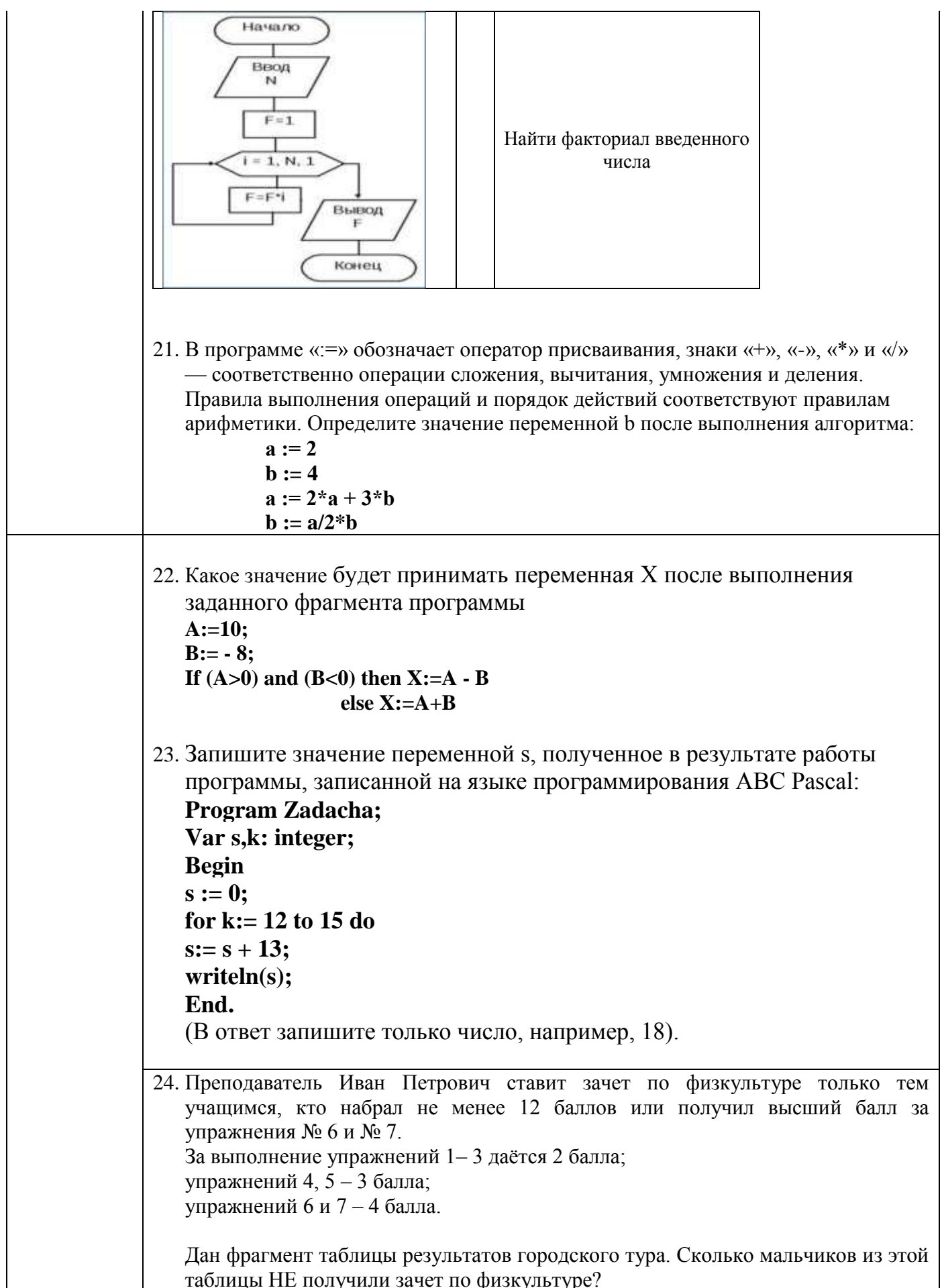

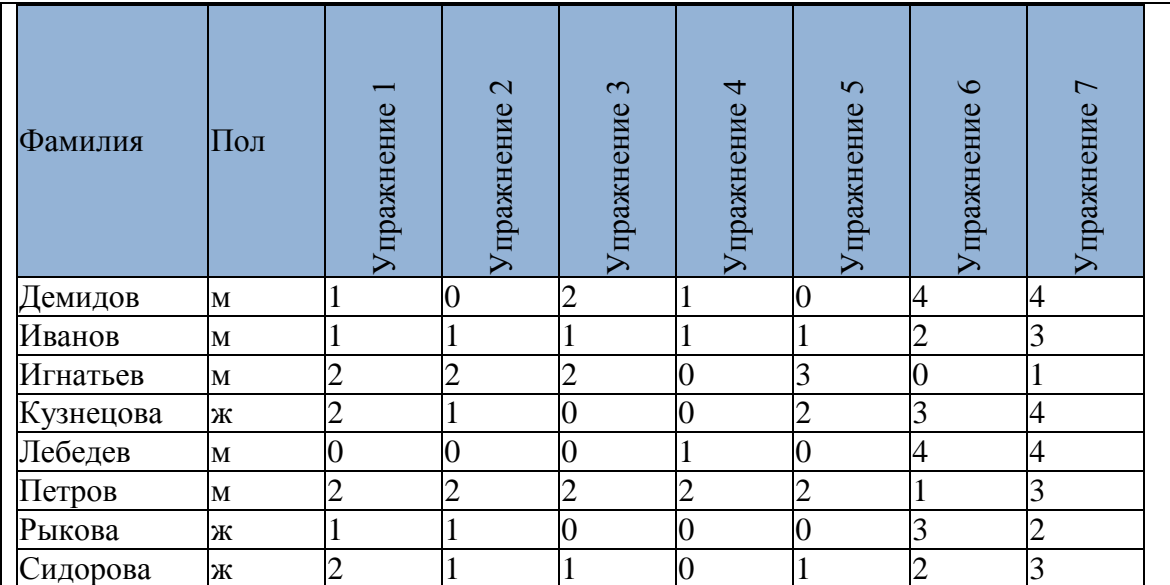

- a) 2
- b) 4
- c) 5
- d) 6
- 25. Ниже в табличной форме представлен фрагмент базы данных некоторого крупного предприятия. В первой таблице отражены фамилии сотрудников и точек на территории предприятия, где они могут находиться по должностной инструкции, во второй  — фамилии сотрудников, число и время их очередного прохода на территорию предприятия.

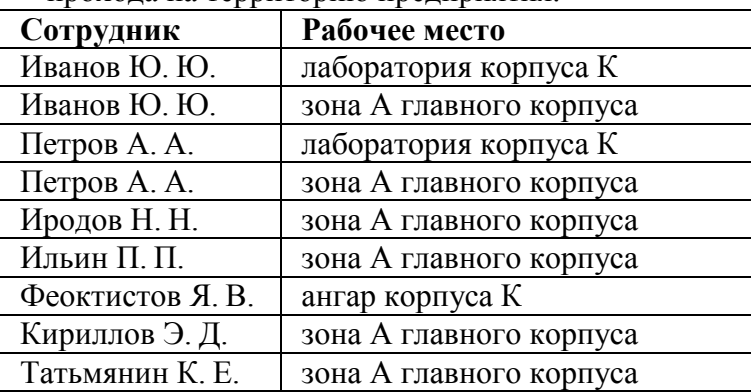

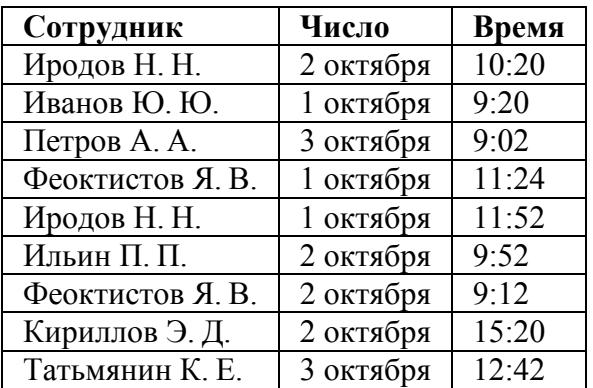

Руководствуясь приведенными таблицами, определите максимально возможное число сотрудников, пришедших на работу 2 октября с 9:00 до 10:00, которые могут находиться в зоне А главного корпуса.

#### **Критерии оценки дифференцированного зачета**

Оценка «**отлично**» выставляется, если результат выполнения итогового теста - не менее 90% правильных ответов, выполнено не менее 90% всех практических заданий дисциплины (безошибочное или наличие 1-2 мелких погрешностей, исправленных в присутствии преподавателя).

Оценка «**хорошо**» выставляется, если результат выполнения итогового теста не менее 80% правильных ответов, выполнено не менее 80% всех практических заданий дисциплины (безошибочное или наличие 1-2 мелких погрешностей, исправленных в присутствии преподавателя).

Оценка «**удовлетворительно**» выставляется, если результат выполнения итогового теста не менее 70% правильных ответов, выполнено не менее 70% всех практических заданий дисциплины, на которых продемонстрированы умения, достаточные для дальнейшего усвоения программного материала.

Оценка «**неудовлетворительно**» выставляется, если результат выполнения итогового теста менее 70% правильных ответов, выполнено менее 70% всех практических заданий дисциплины, на которых не продемонстрированы умения, достаточные для дальнейшего усвоения программного материала

Приложение 1

## **ОБРАЗОВАТЕЛЬНЫЕ ТЕХНОЛОГИИ, ВКЛЮЧАЯ АКТИВНЫЕ И ИНТЕРАКТИВНЫЕ МЕТОДЫ ОБУЧЕНИЯ**

При проведении теоретических и практических/лабораторных занятий используются следующие педагогические технологии:

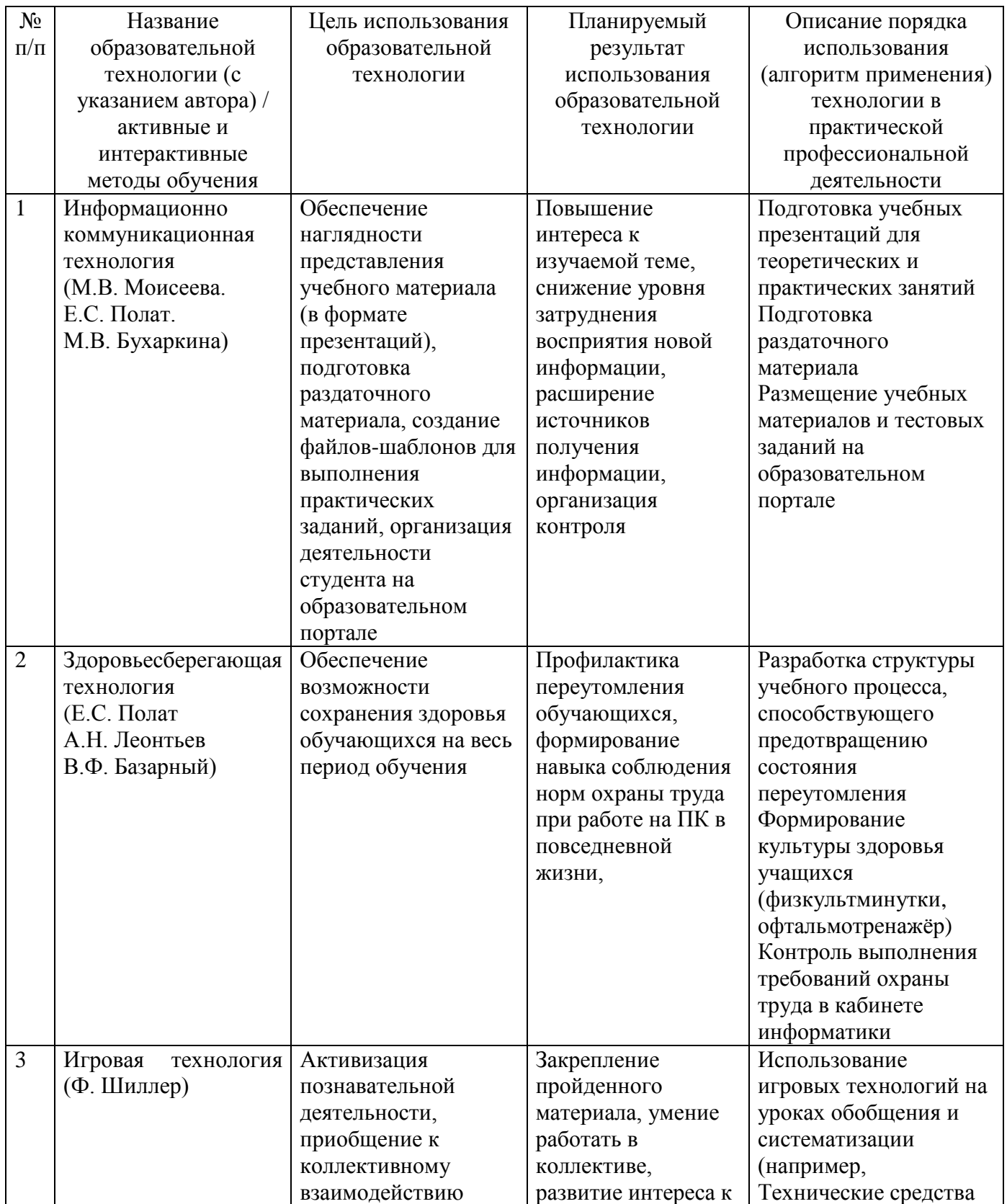

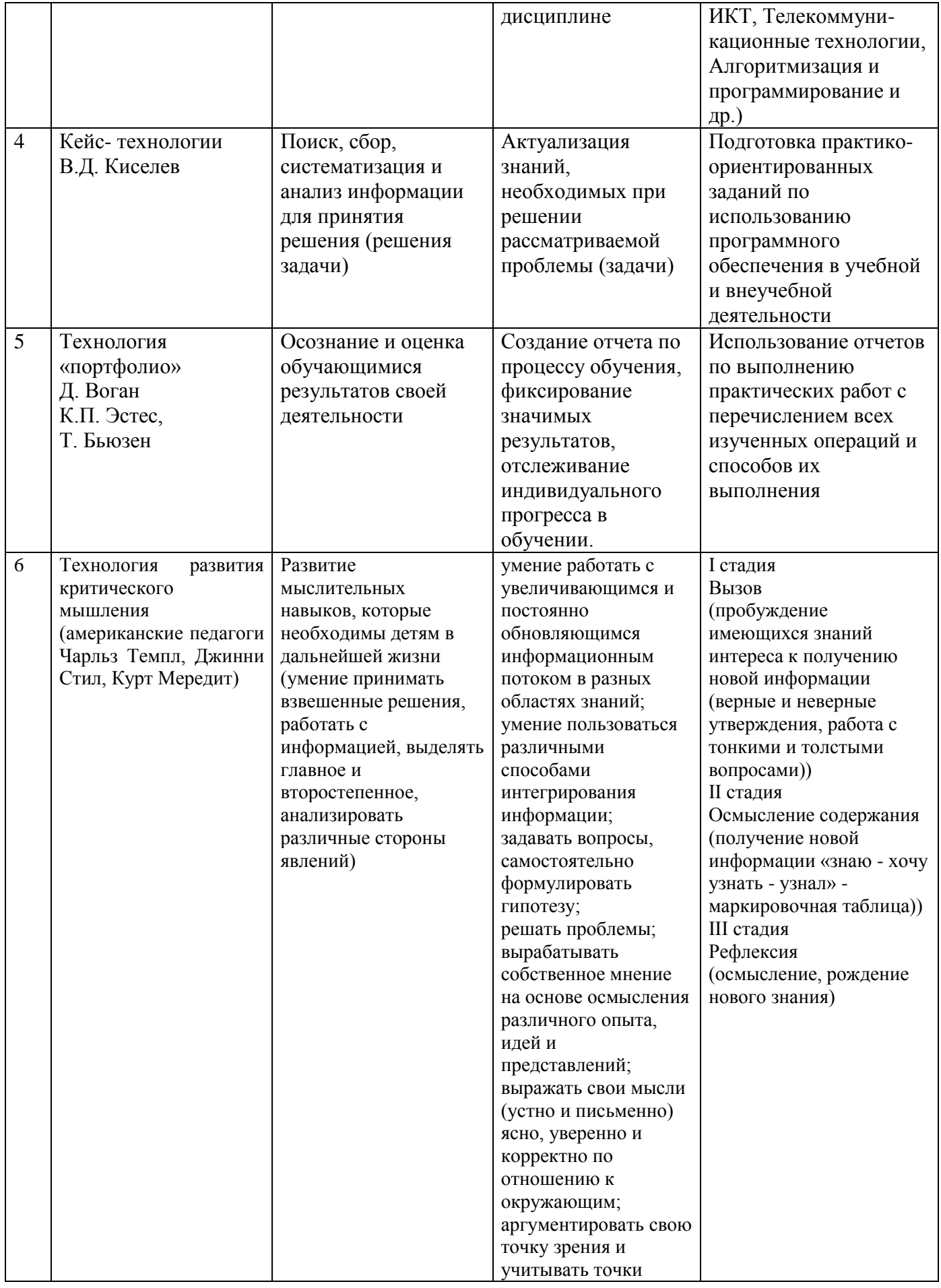

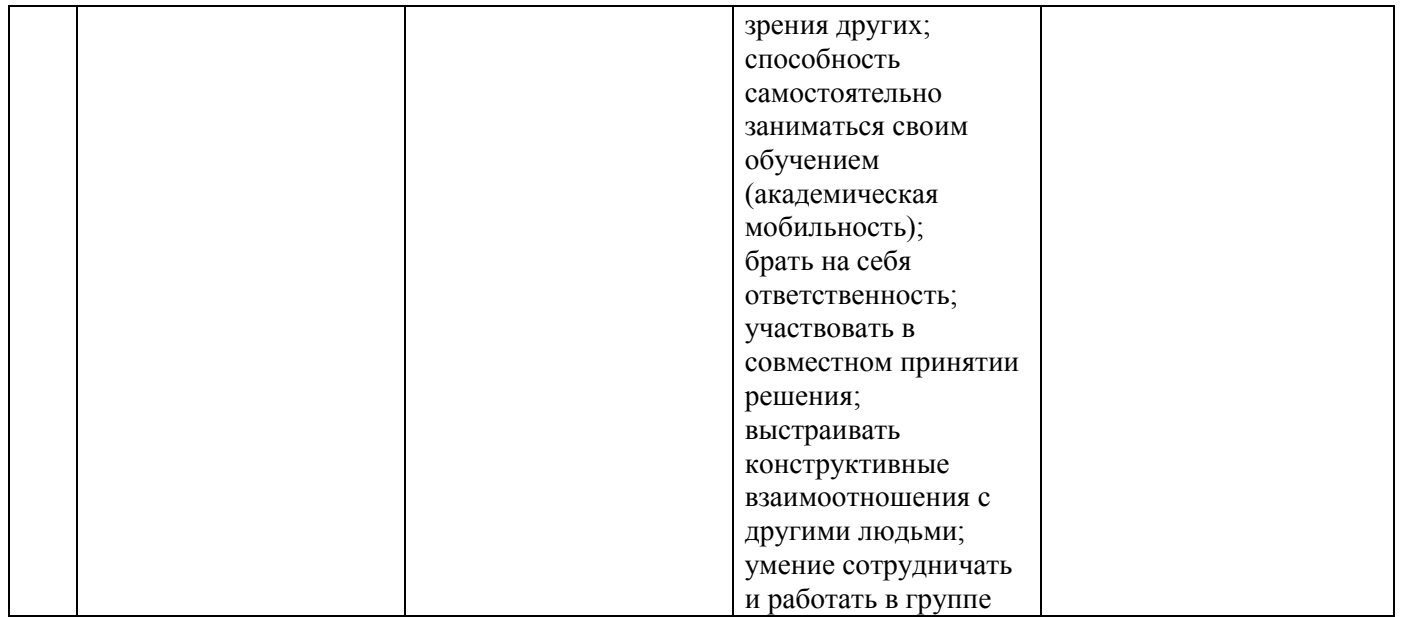

Приложение 2

# **ПЕРЕЧЕНЬ ПРАКТИЧЕСКИХ ЗАНЯТИЙ**

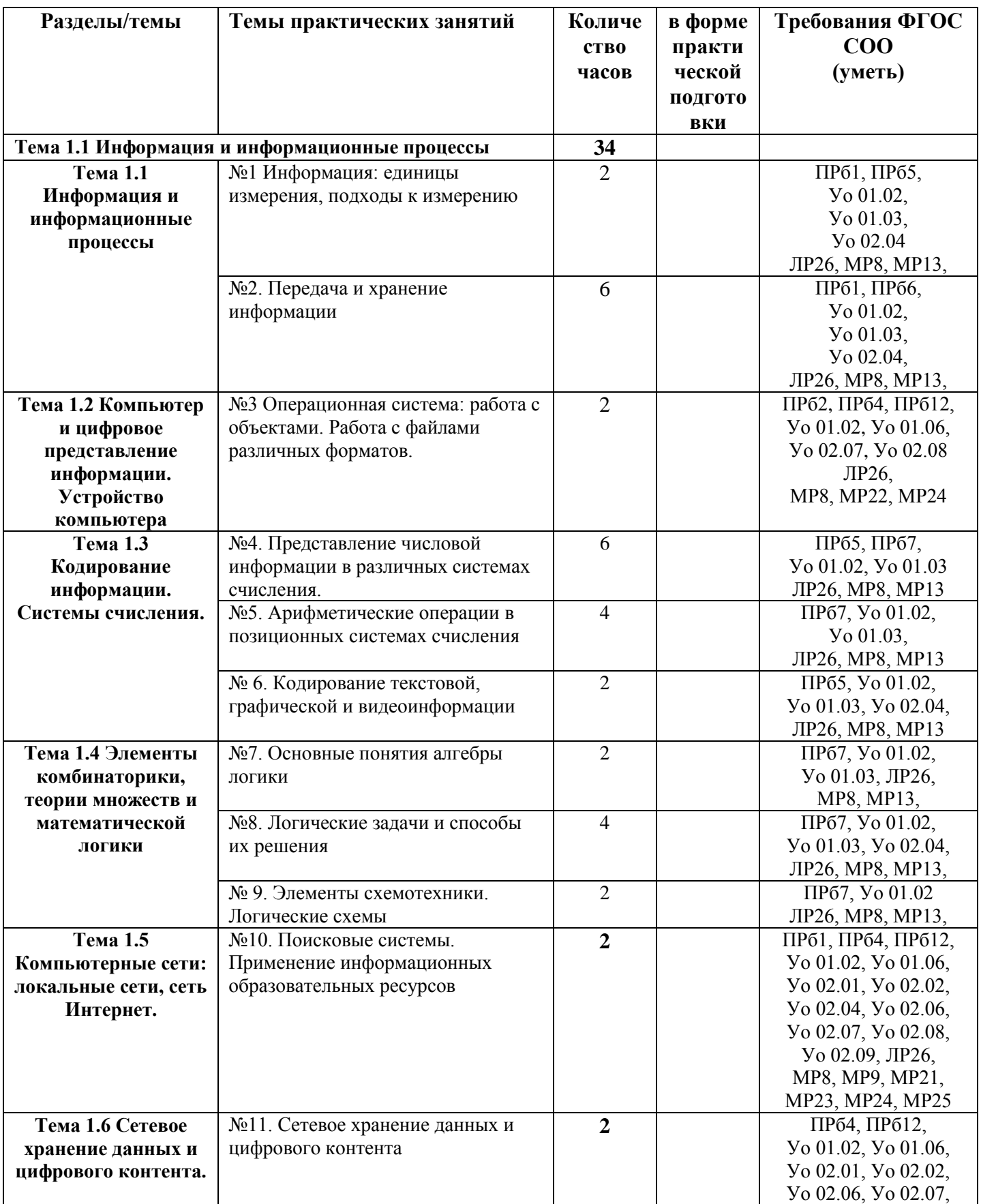

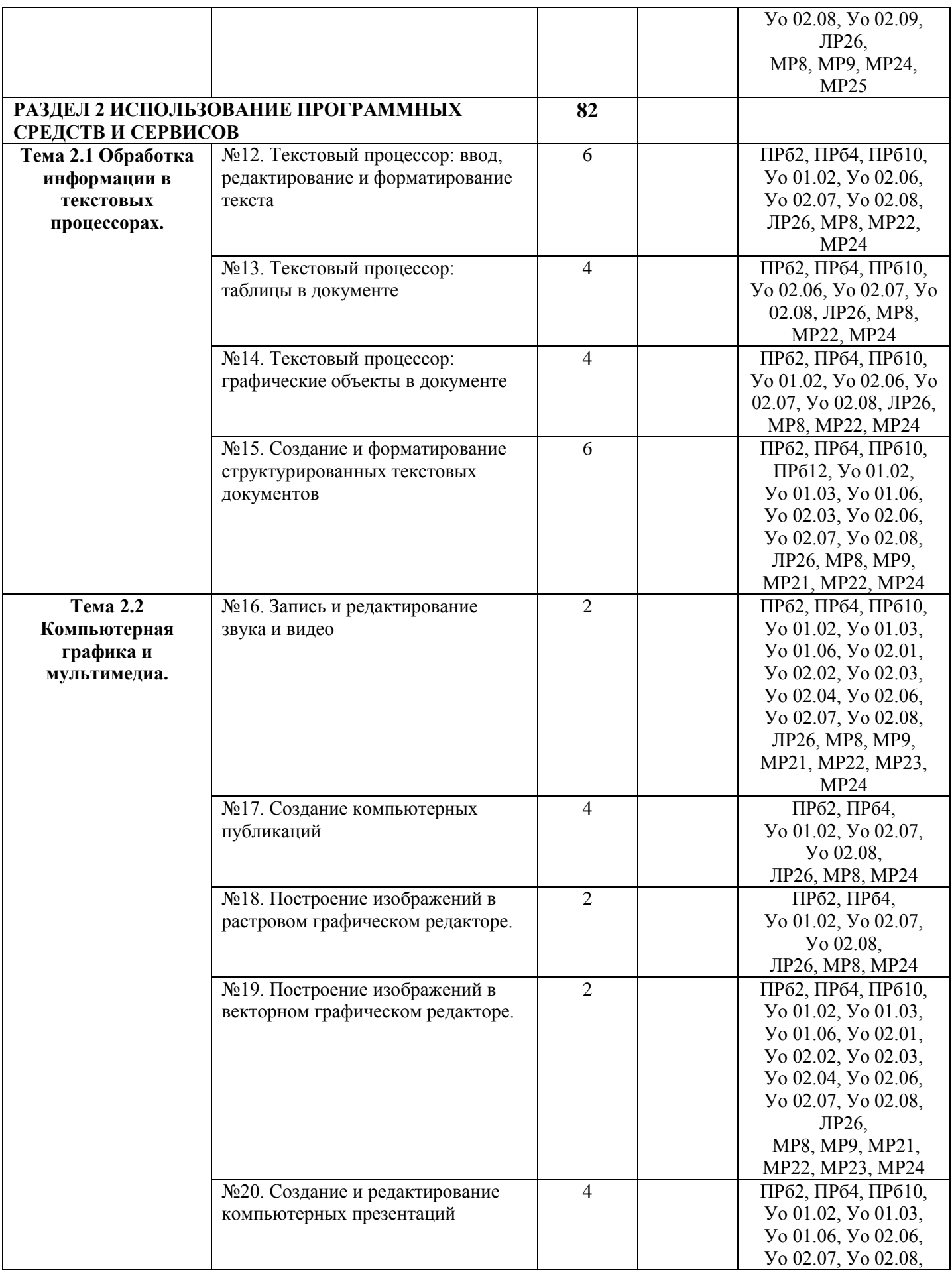

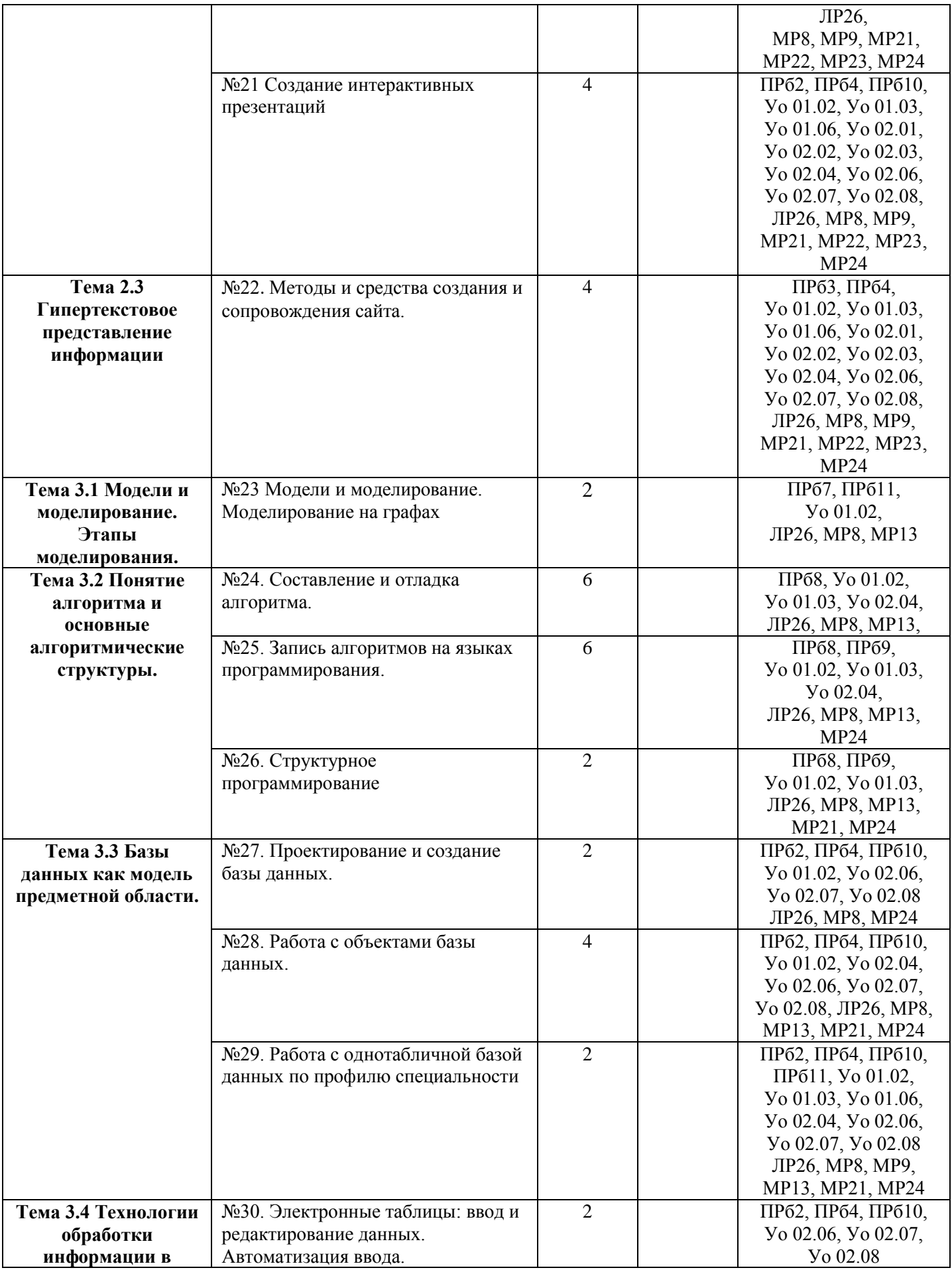

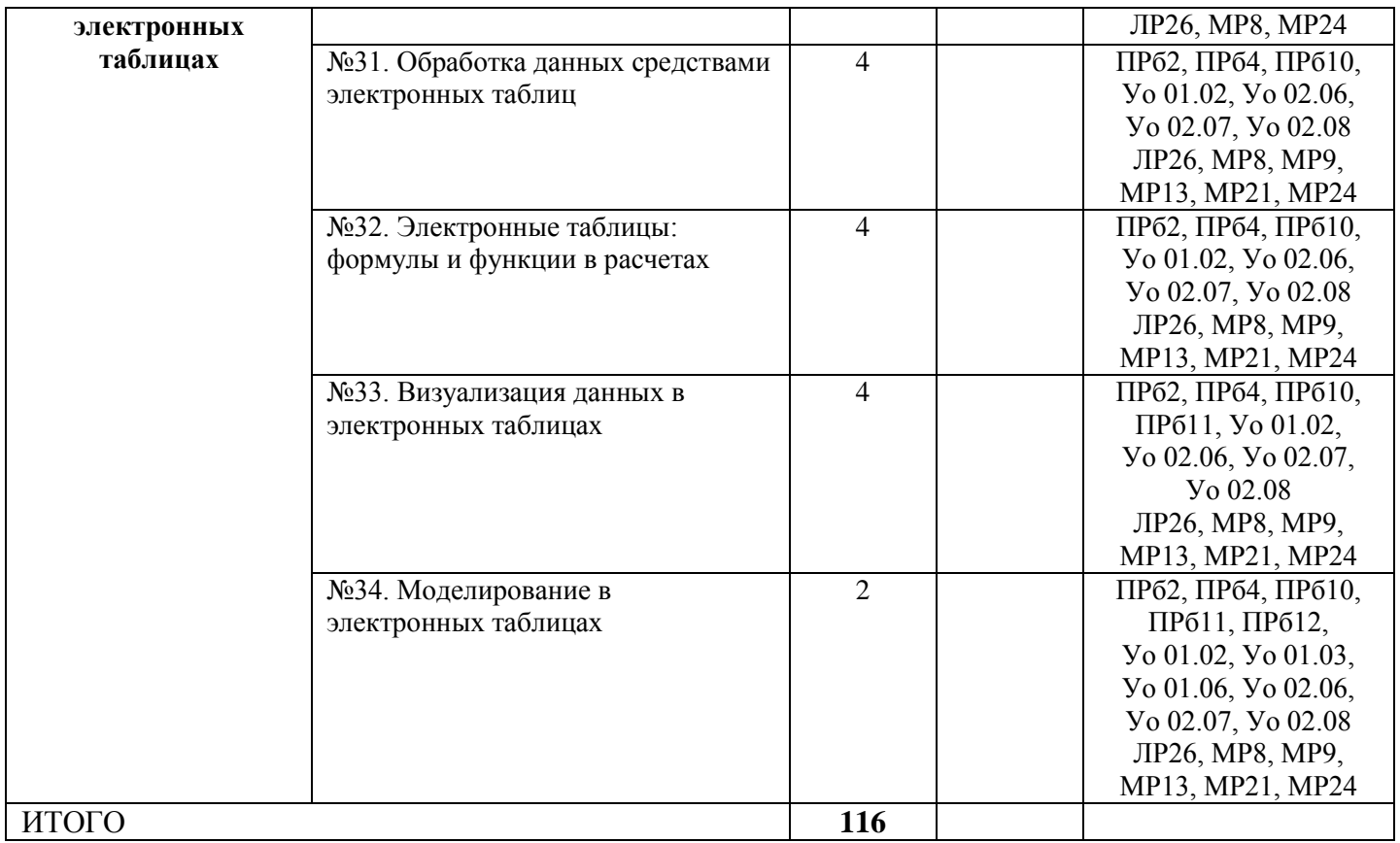

# Приложение 3

# **ОБРАЗОВАТЕЛЬНЫЙ МАРШРУТ**

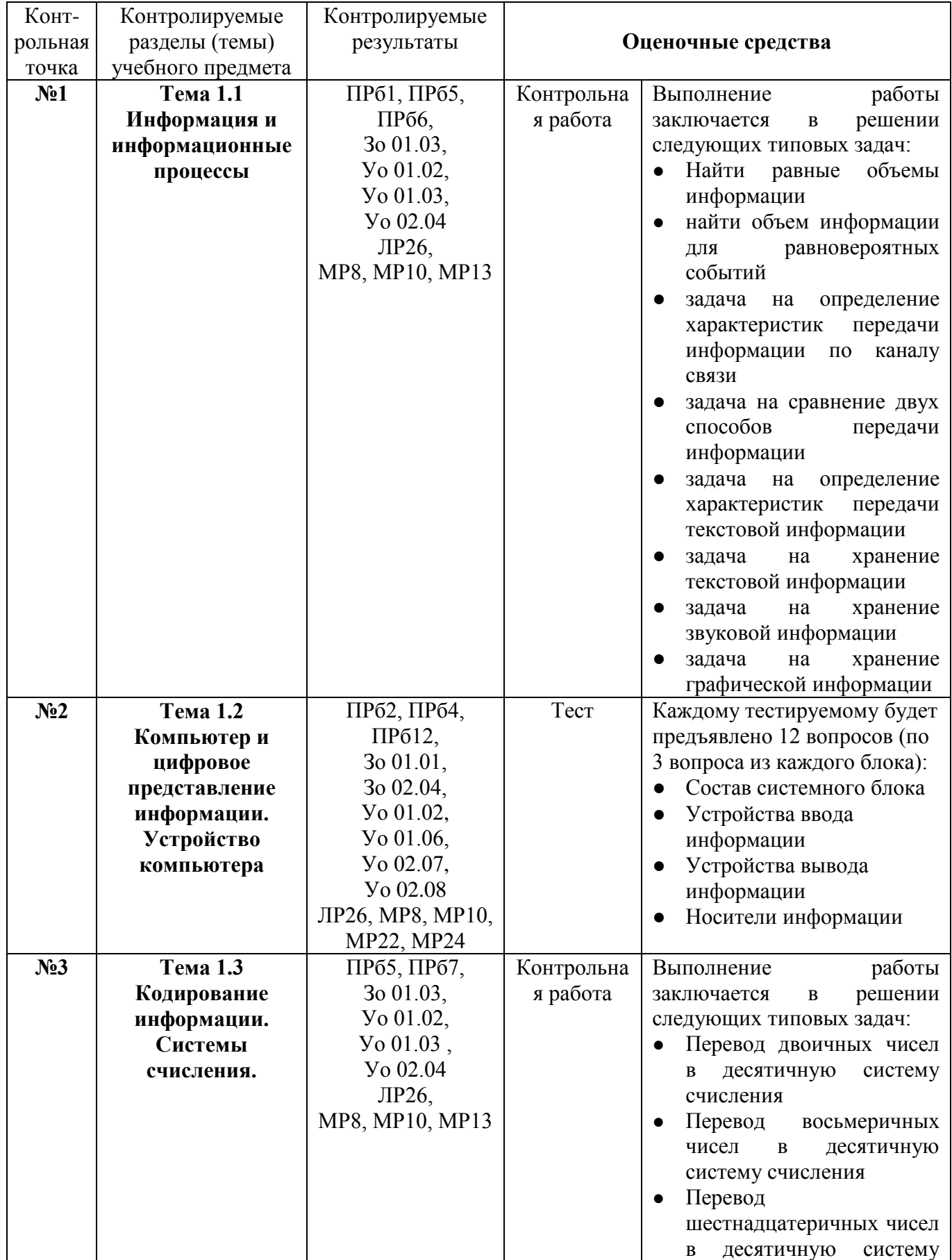

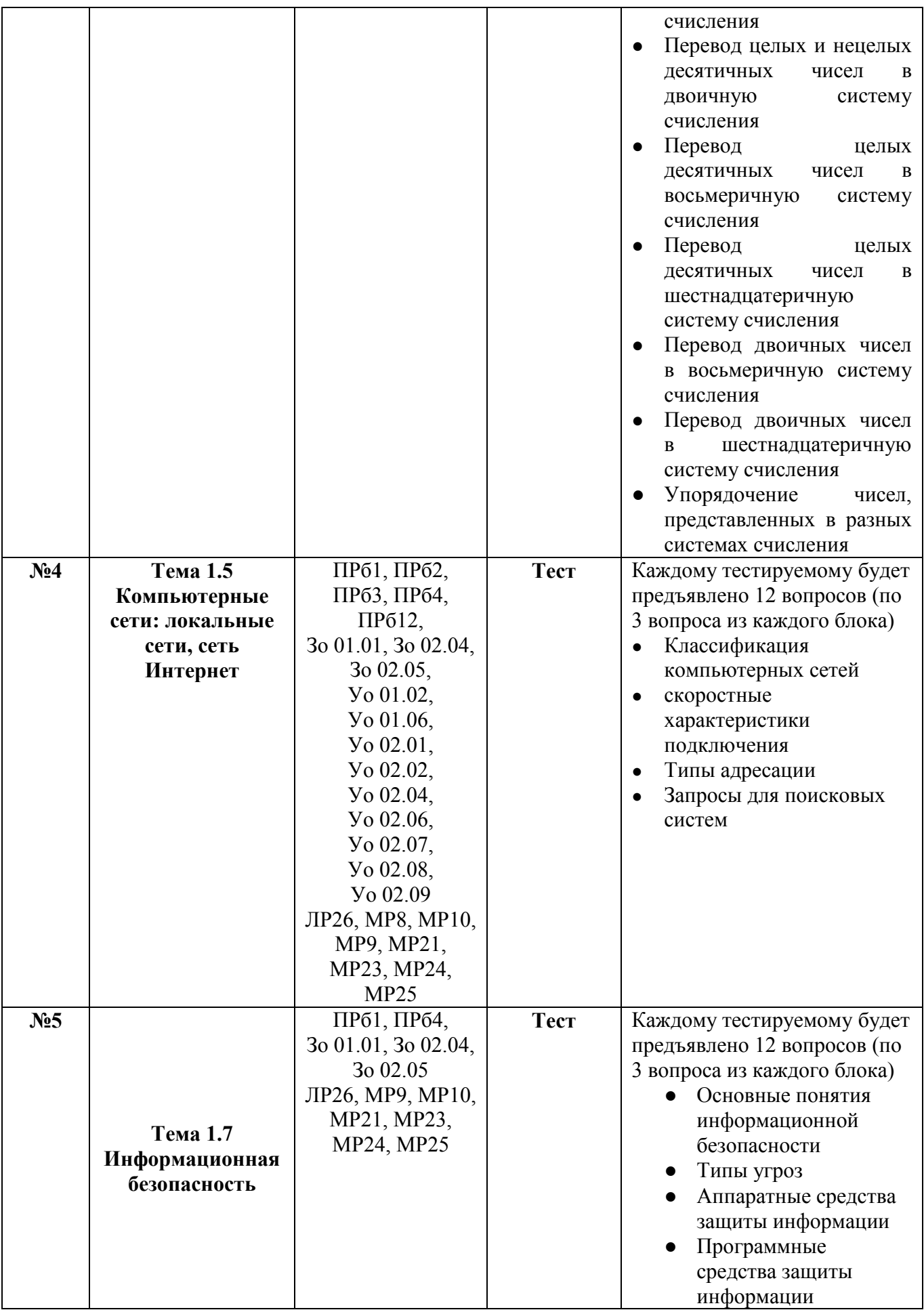

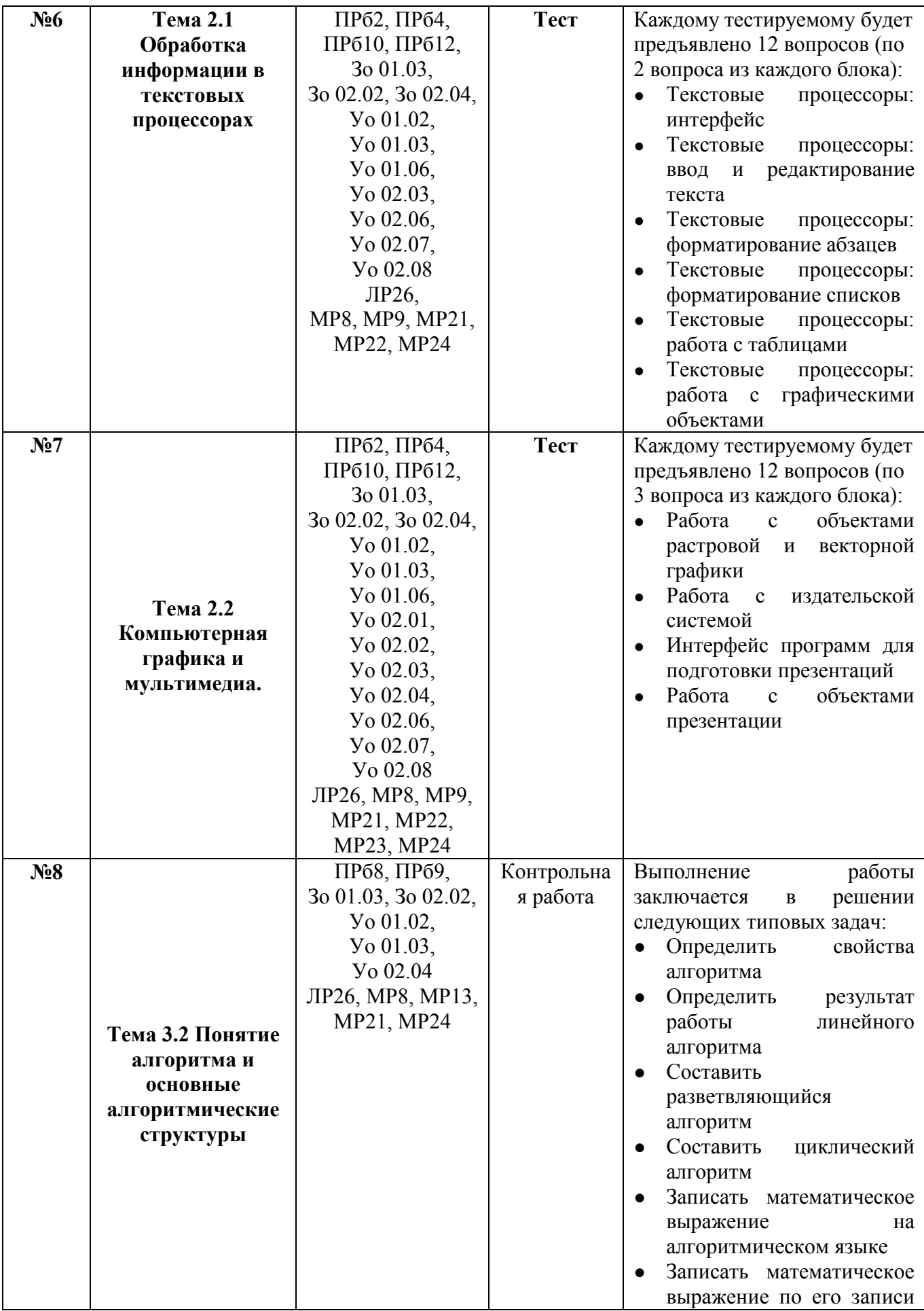

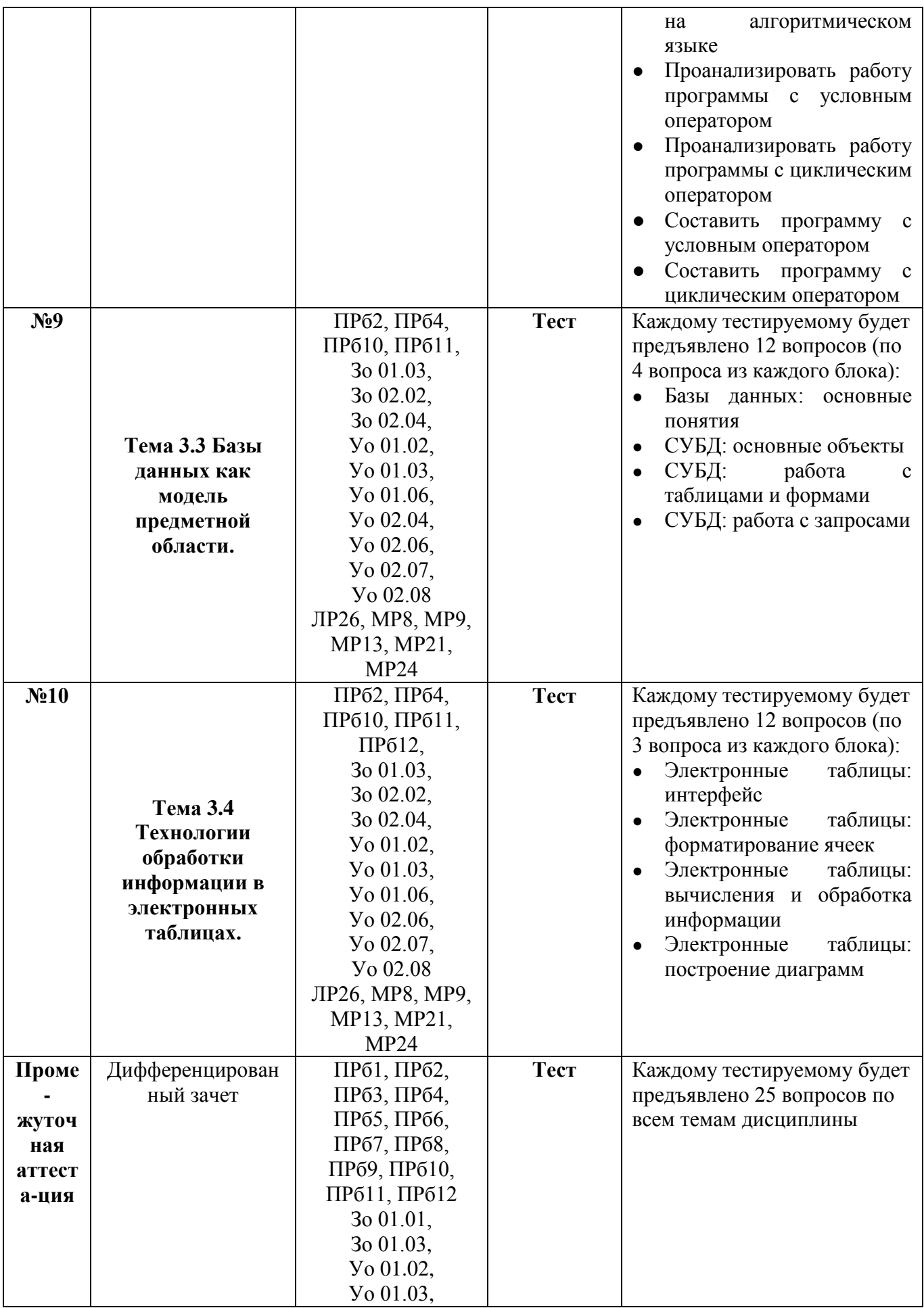

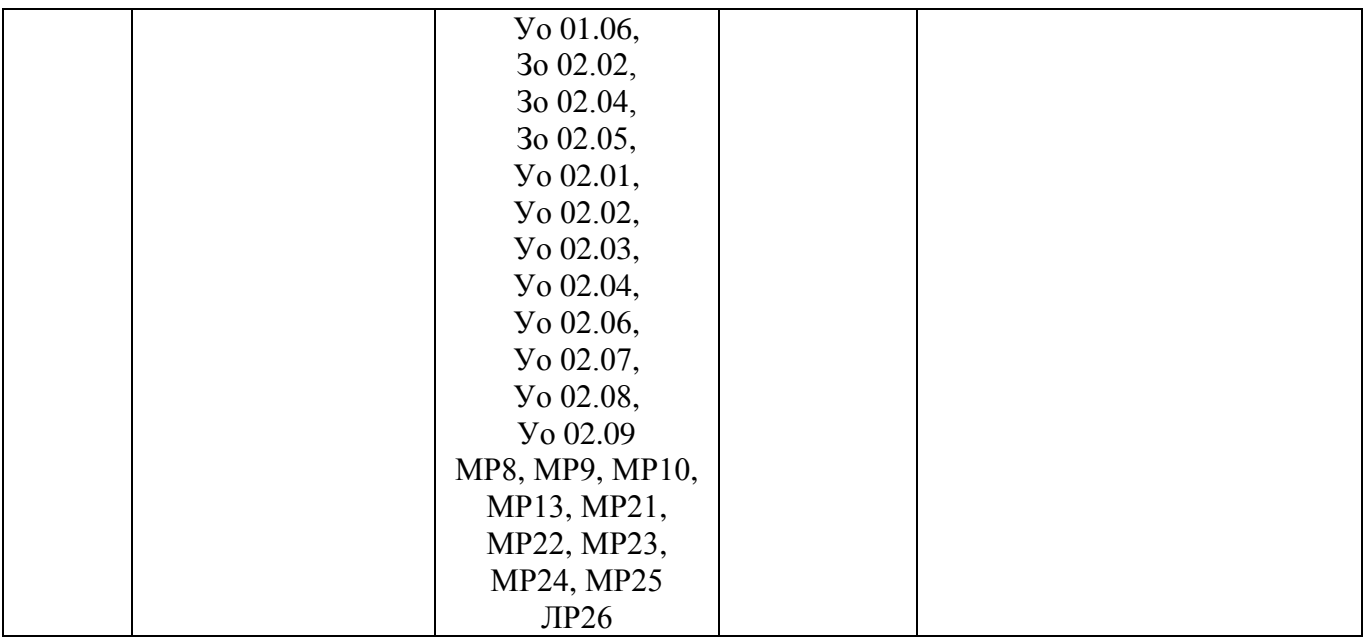

# ЛИСТ РЕГИСТРАЦИИ ИЗМЕНЕНИЙ И ДОПОЛНЕНИЙ

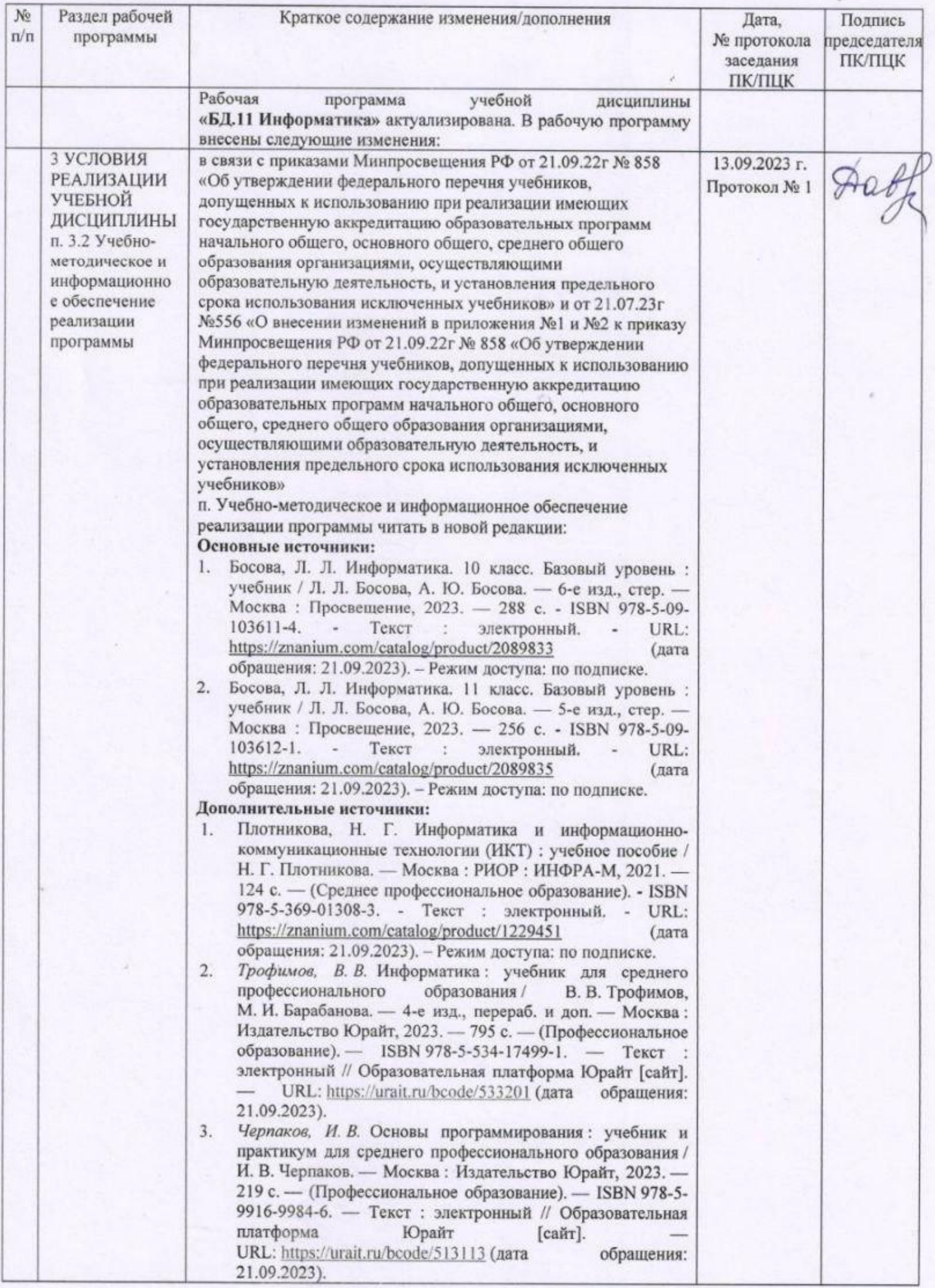